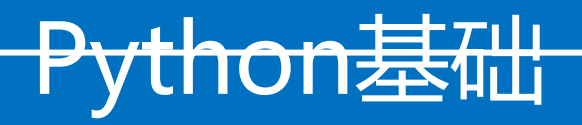

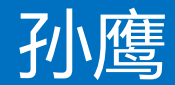

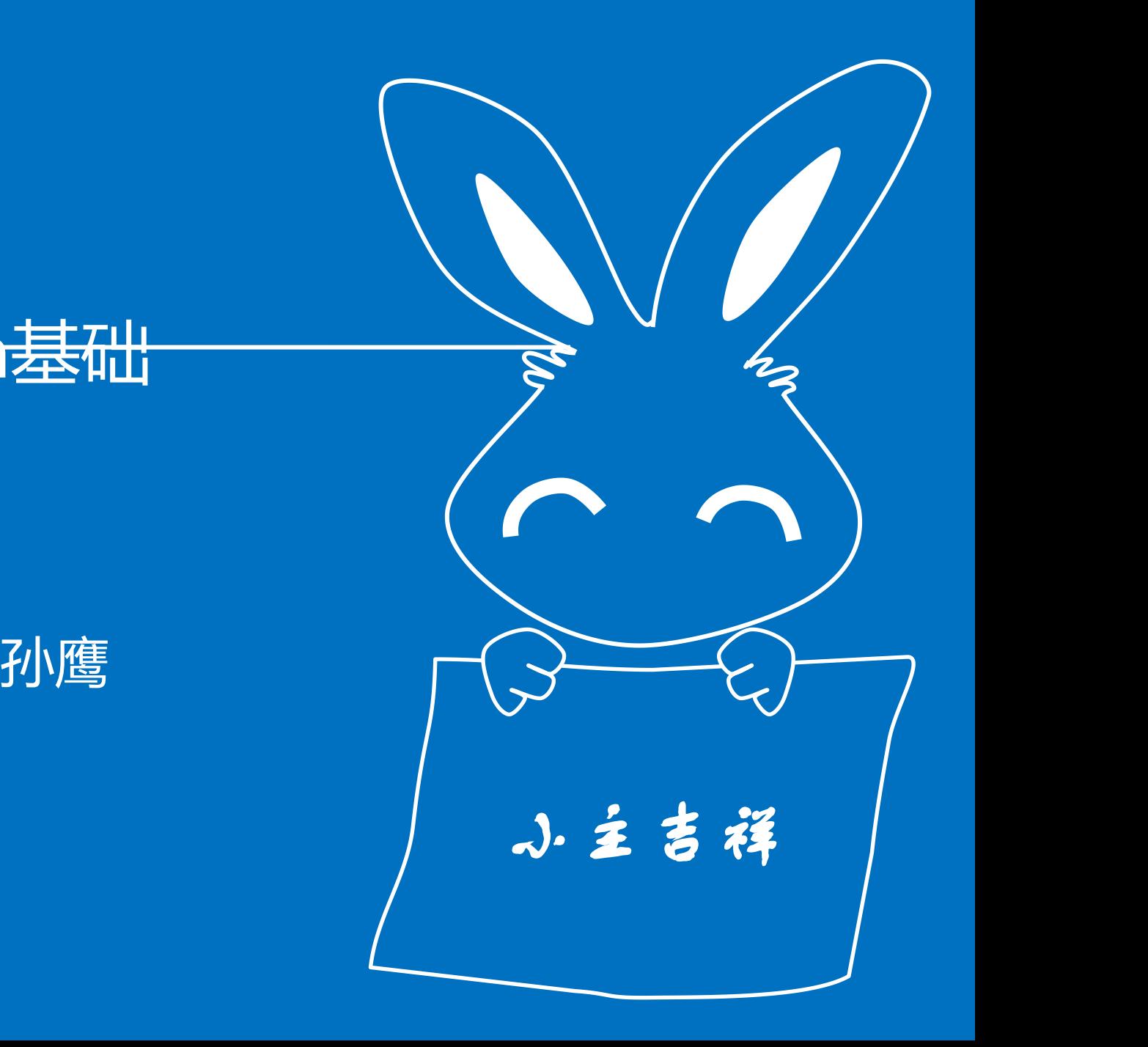

# 前言:**Python**哲学

- **Python/Lib/idlelib/idle.bat**,输入 **import this**
- **Beautiful is better than ugly.** 优美胜于丑陋
- **Explicit is better than implicit.** 明了胜于晦涩
- **Simple is better than complex.** 简单胜过复杂
- **Complex is better than complicated.** 复杂胜过凌乱
- **Flat is better than nested.** 扁平胜于嵌套
- **Sparse is better than dense.**  间隔胜于紧凑
- **Readability counts.** 可读性很重要
- **In the face of ambiguity, refuse the temptation to guess.** 当存在多种可能时,不要尝试去猜测

前言:**Python**哲学

- 结论:**C**语言能够做到的,我们也能做到, 而且能够做的更简单更优美。
- 抛弃旧的习惯,使用新的语法。
- **Eg:**
- $\cdot$  1. a  $$
- **2.a+bj**
- **3.[]**
- **4.**特别的分隔符

- 绘制你想象不到的复杂图表
- 股票收益累计率

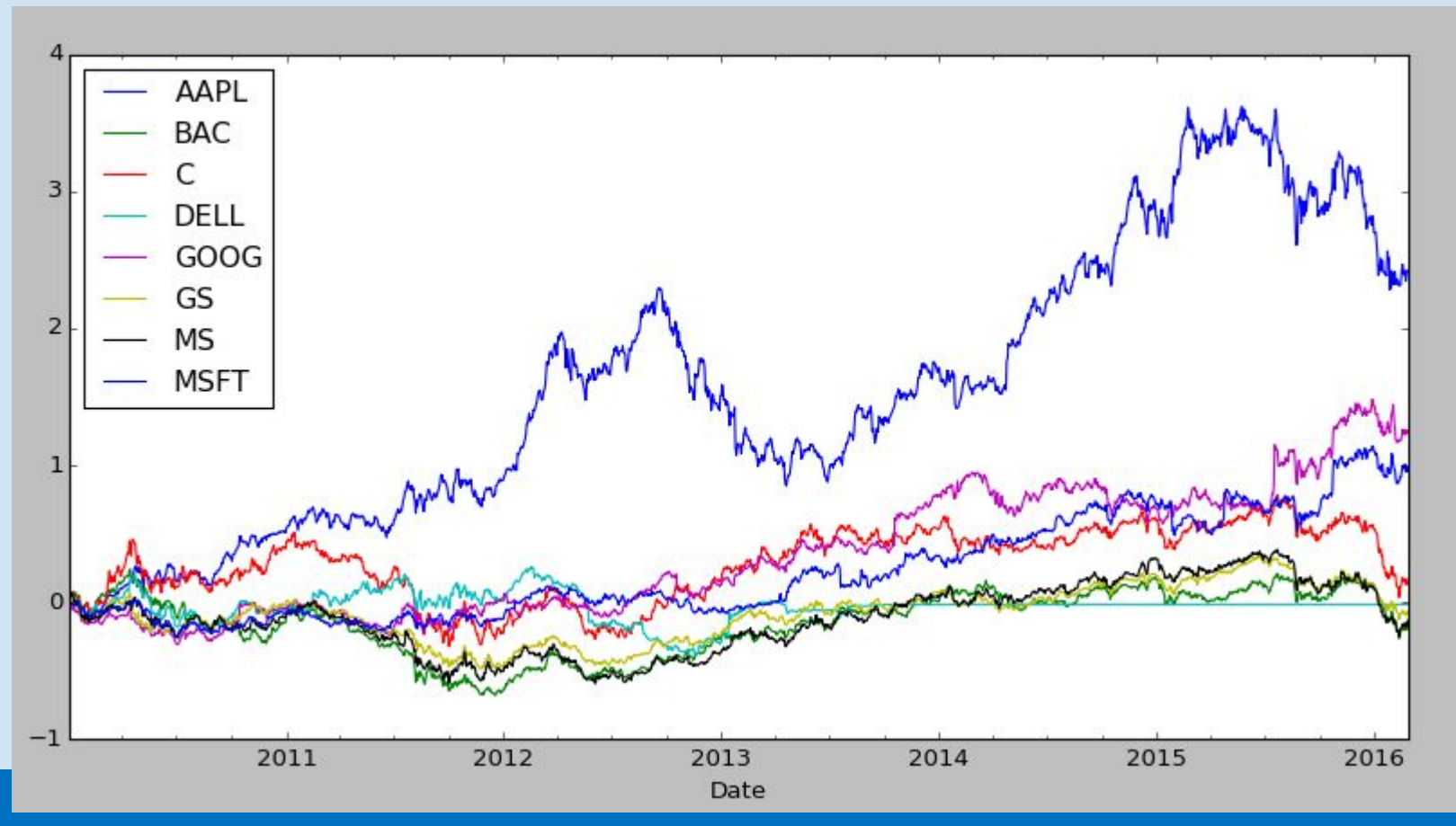

- 绘制你想象不到的复杂图表
- 动量策略回顾起与持有期比例热图

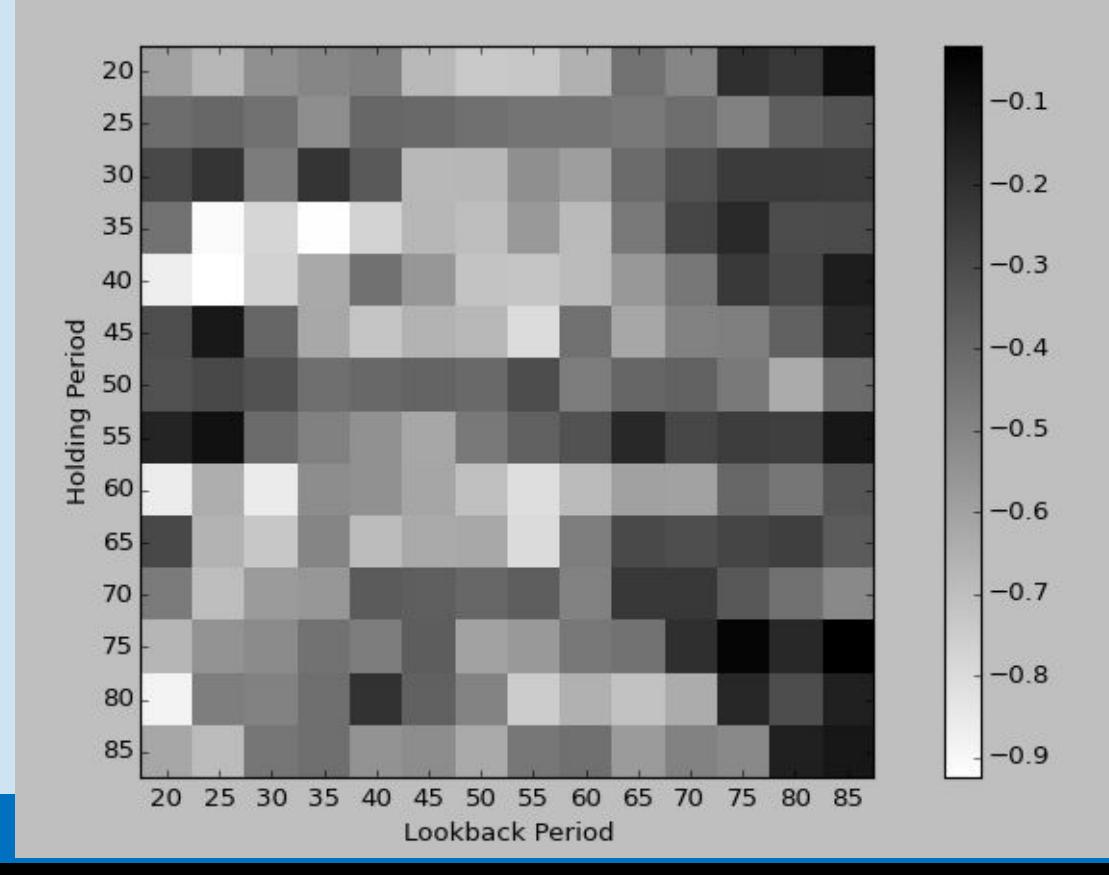

前言:**Python**作用

- 绘制你想象不到的复杂图表
- 散列图矩阵

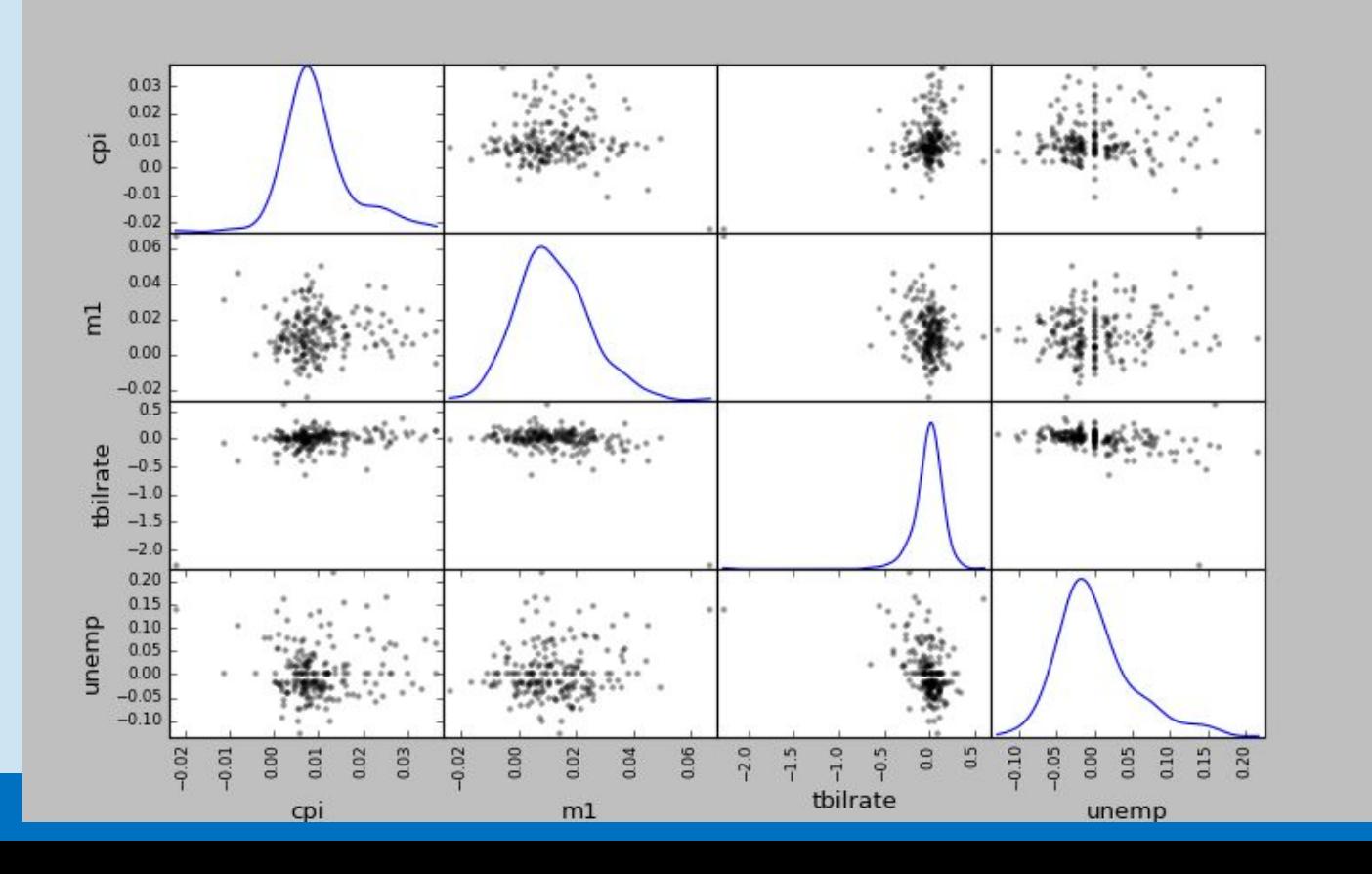

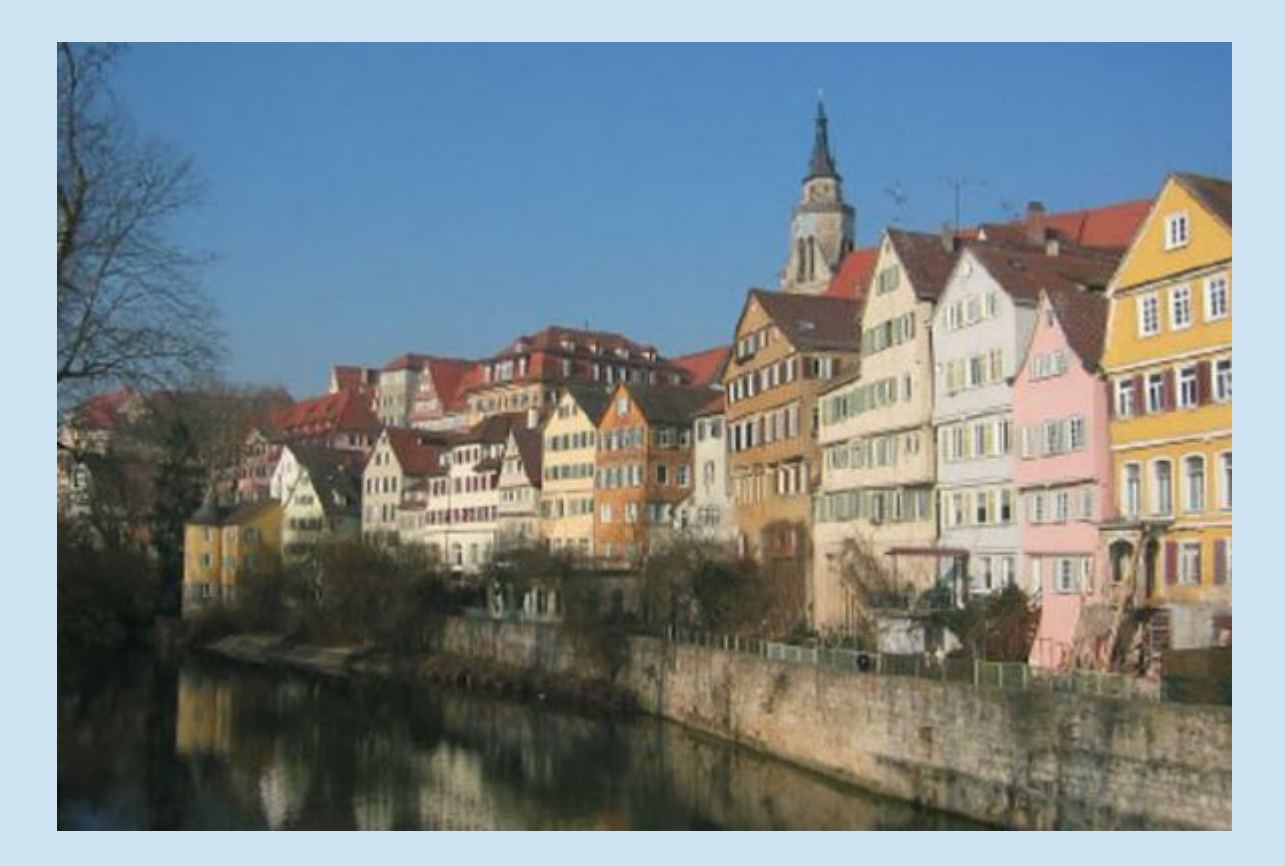

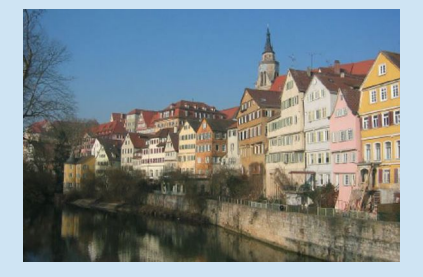

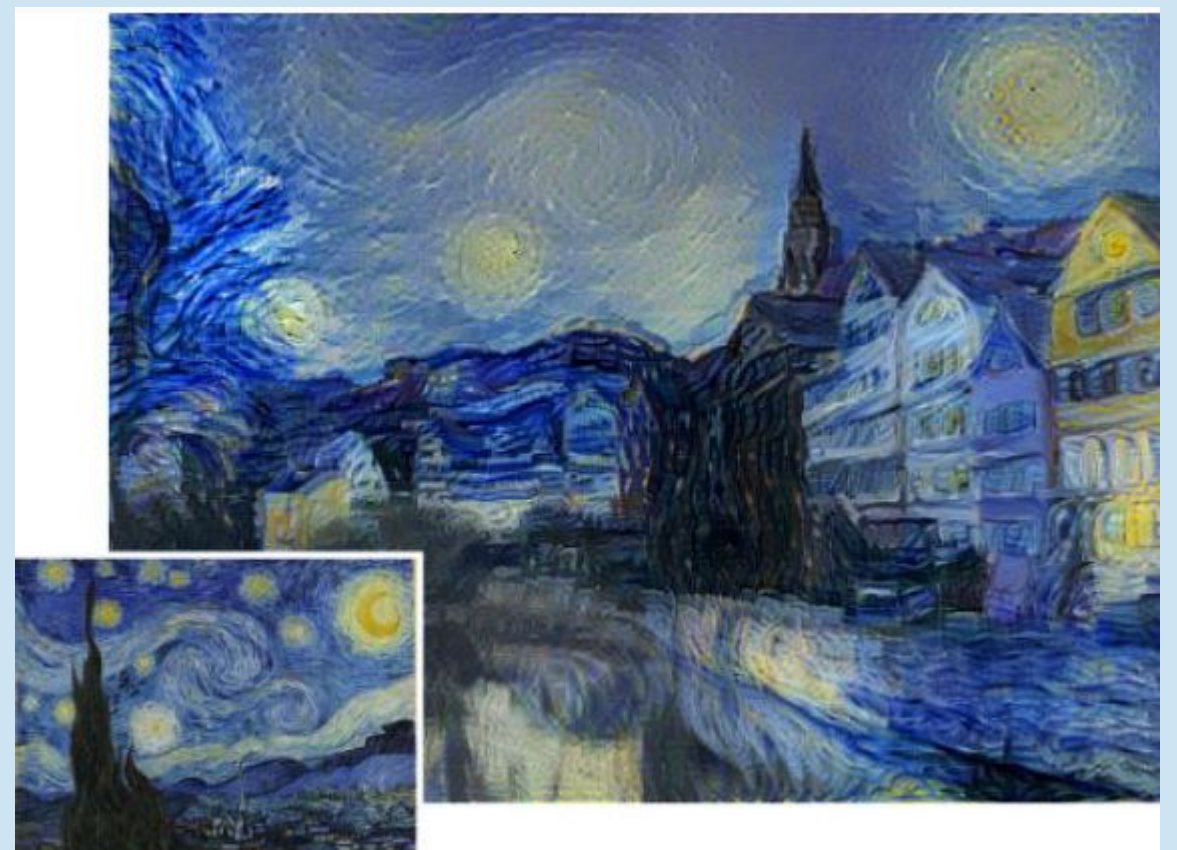

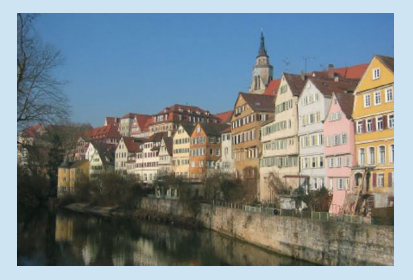

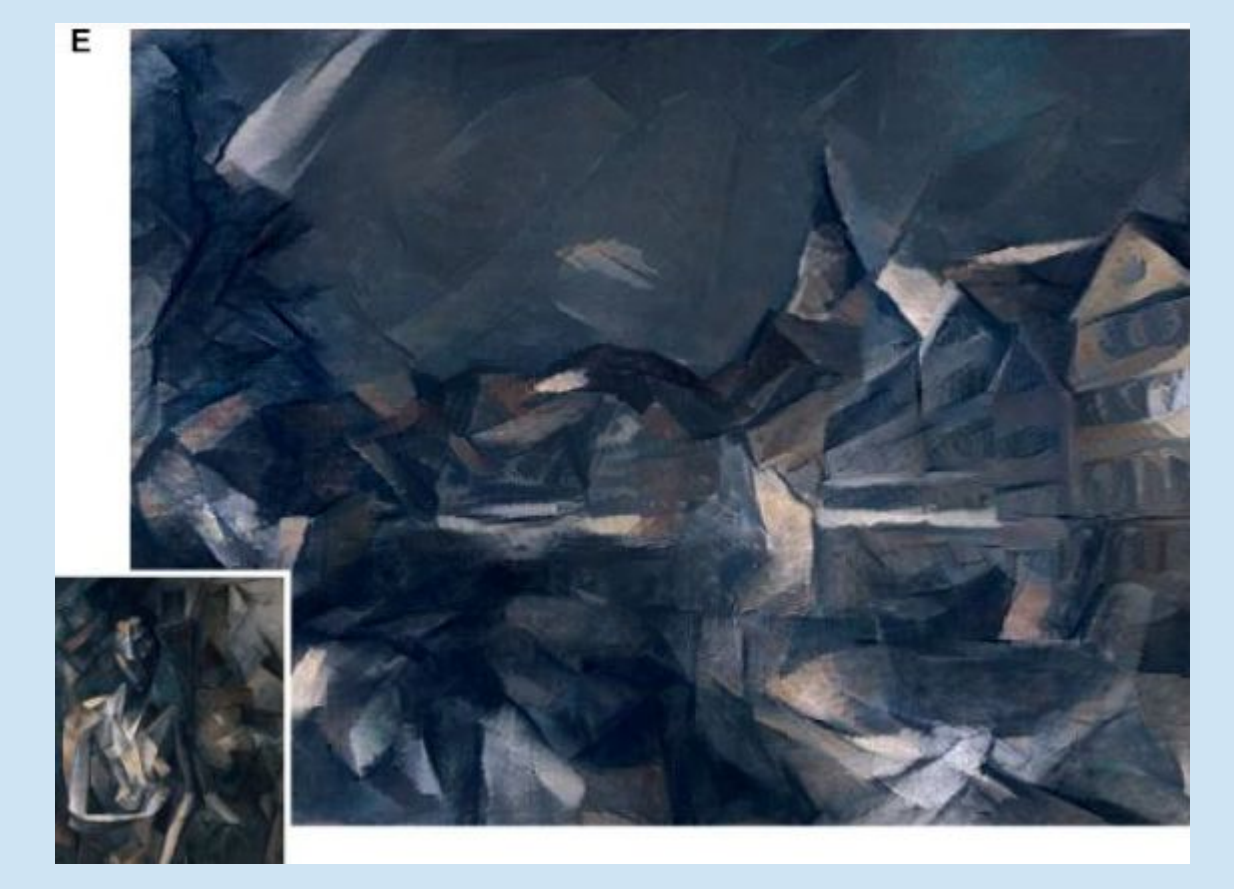

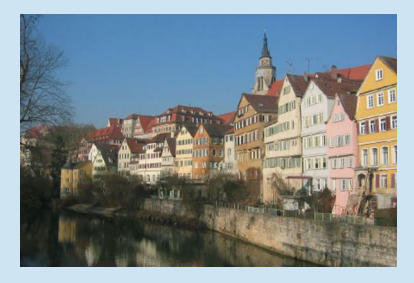

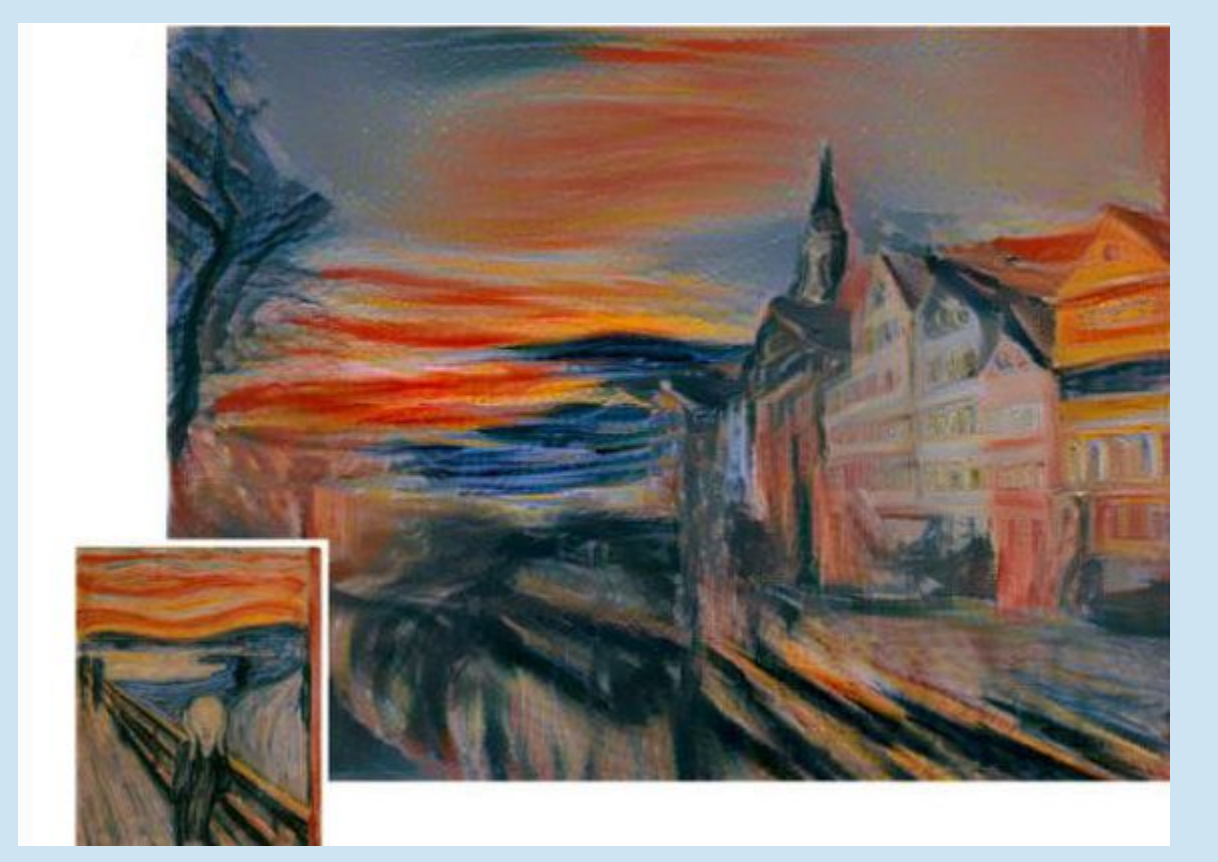

- 可怕的开源力量,请猜哪个是我的同学
- **https://github.com/jcjohnson/neural-style**

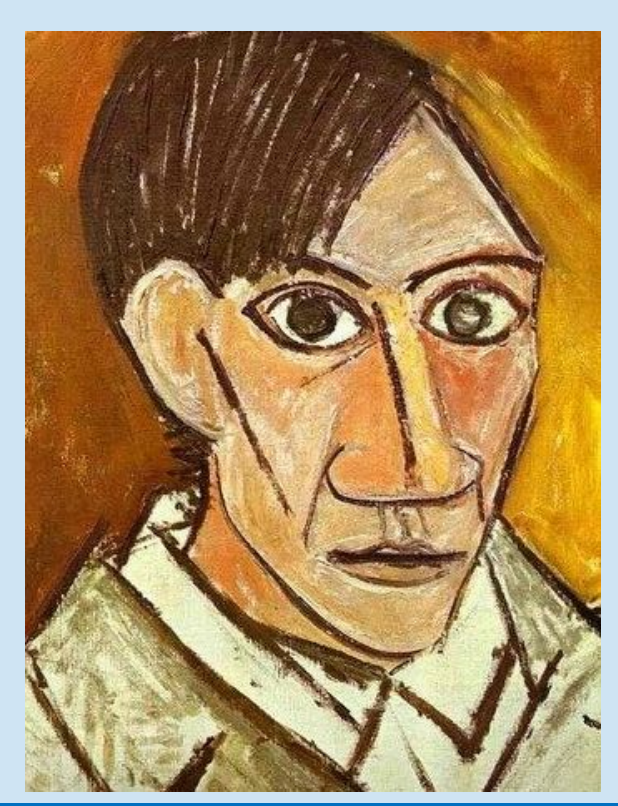

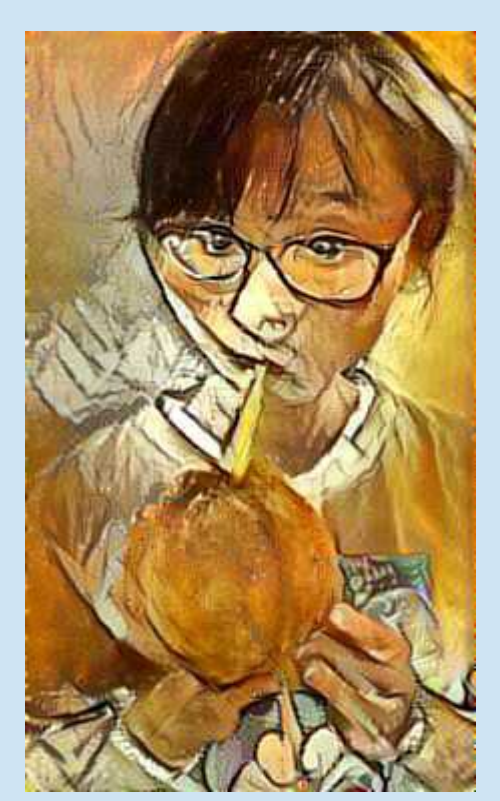

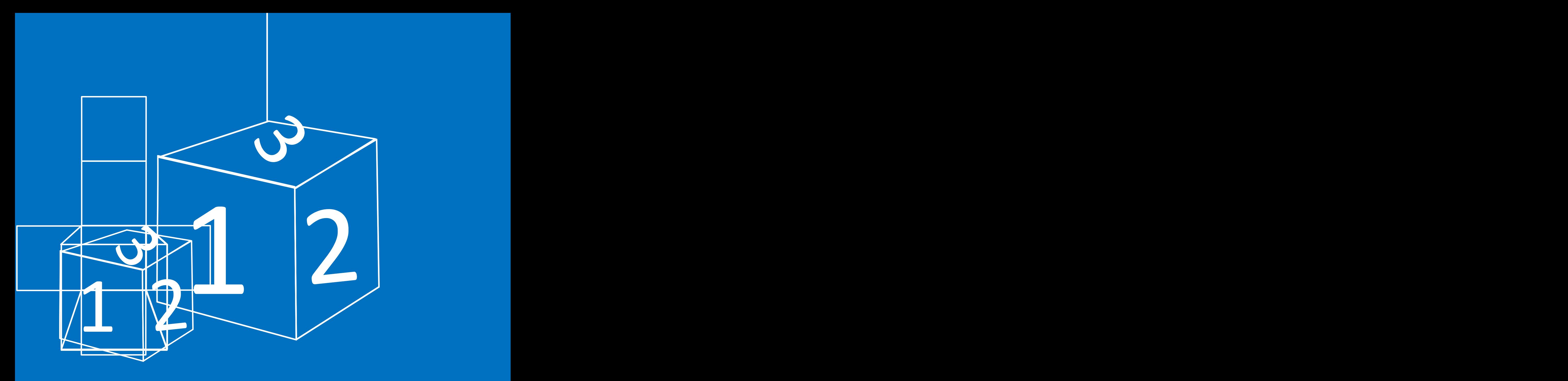

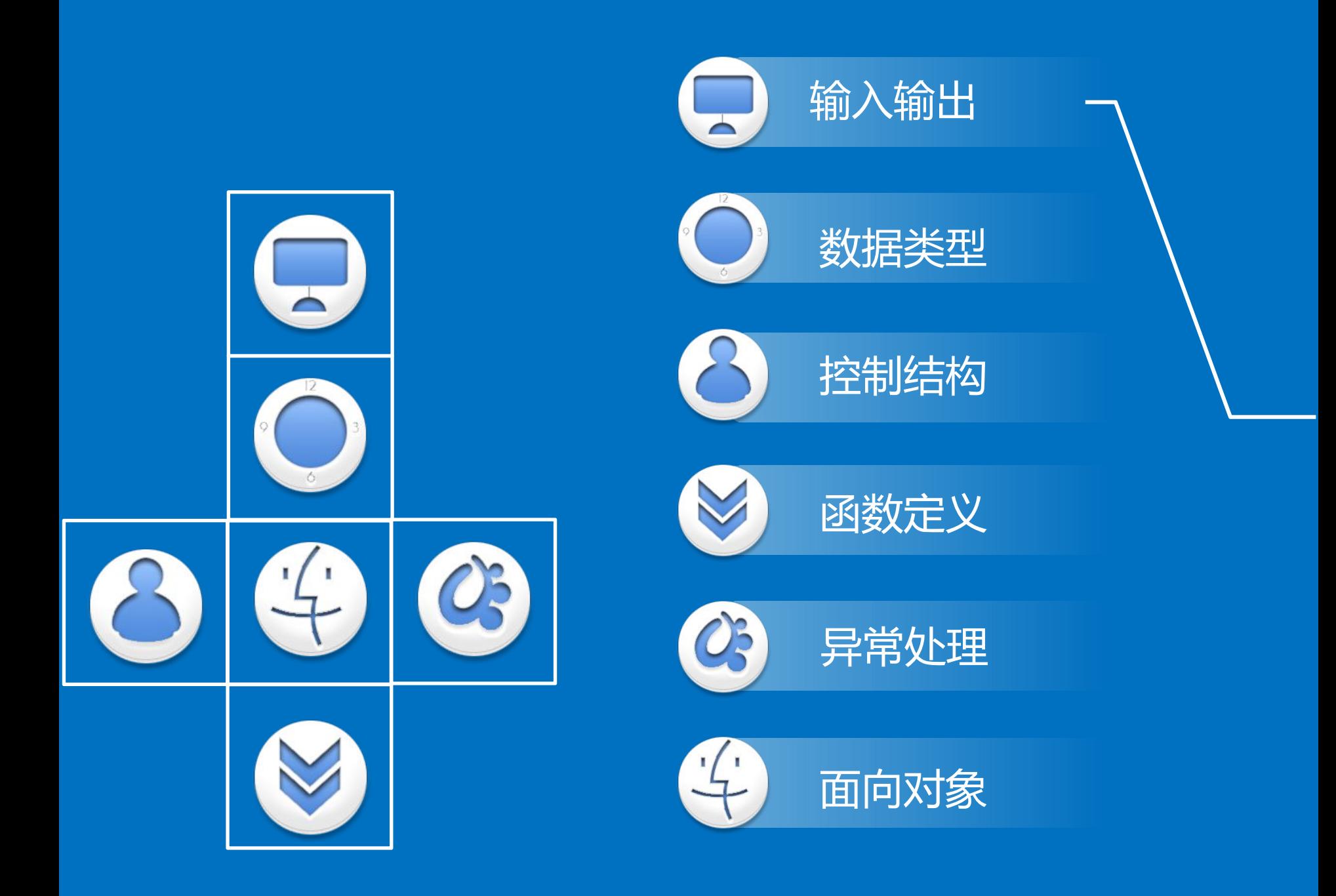

# **Index 输入输出**

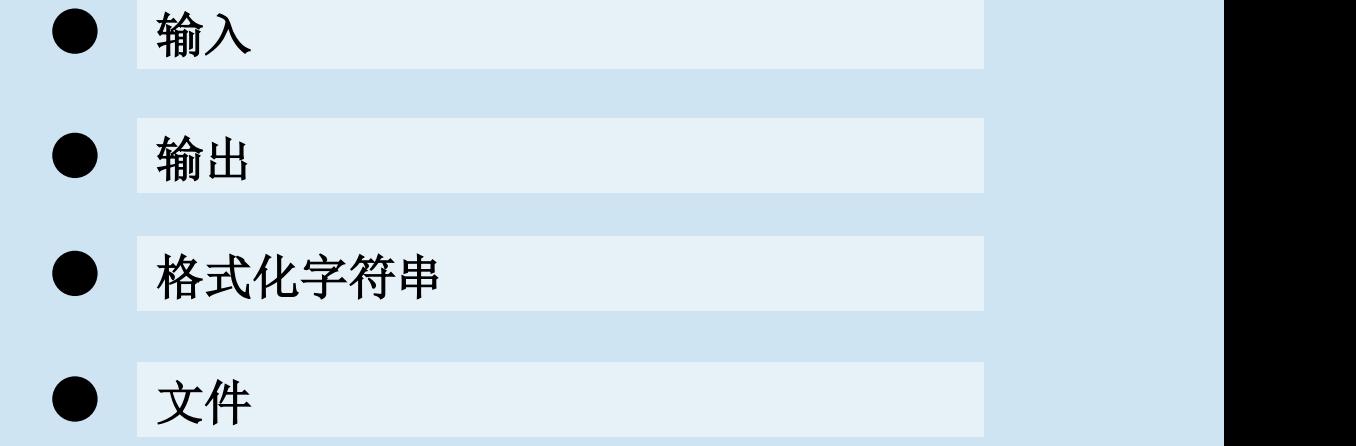

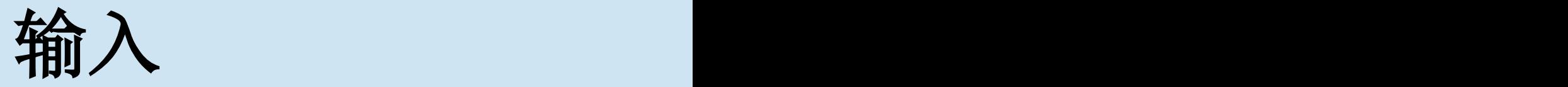

- 回忆:图灵机。
- 在程序运行过程中需要与用户进行交互以 获取数据或提供结果
- 输入函数**input([prompt])**
- 并不推荐使用**raw\_input()**,最好忘记这茬。

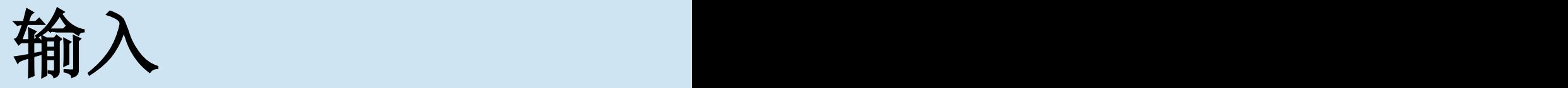

- **In [1]:** name=input("Please enter your name: ")
- Please enter your name: SY
- NameError: name 'SY' is not defined
- **In [2]:** name=input("Please enter your name: ")
- Please enter your name: 'SY'
- **In [3]:** name
- **Out[3]**: 'SY'
- **In [4]: type(name)**
- **Out[4]: str**

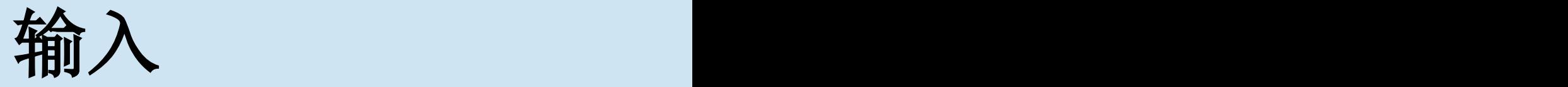

- •**In [5]: age=input("Please enter your age: ")**
- •**Please enter your age: 18**

- •**In [6]: type(age)**
- •**Out[6]: int**

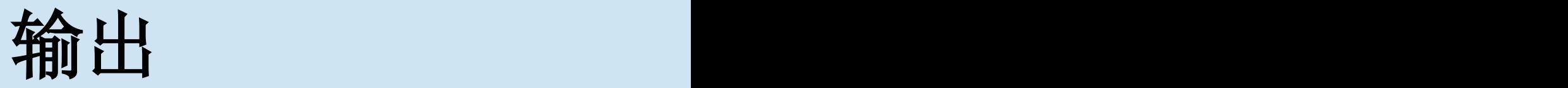

- 输出函数print()
- 原型:  $print("object, sep='", end=' \n",$  $\mathcal{L}$
- file=sys.stdout)
- Python2.7  $\#$ :
- from future import print function

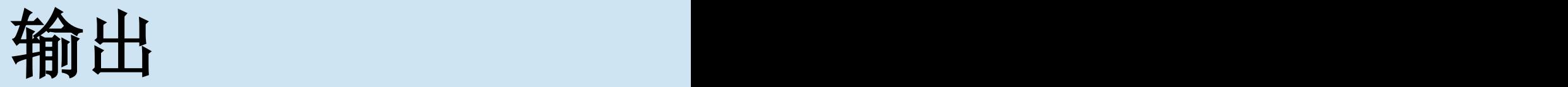

- **In [12]: print("Hello", "World", sep="###",end='\*\*\*')**
- **Hello###World\*\*\***

- **In [13]: print("Hello", "World")**
- **Hello World**

格式化字符串

- 回忆:**C**语言中**printf**和**scanf**,在**python**中 如何实现?
- 格式化字符串
- 字符串模板 + % +元组/字典
- %称为格式操作符,和转换字符一起,指明 了数据类型

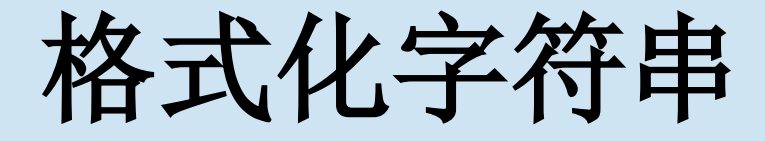

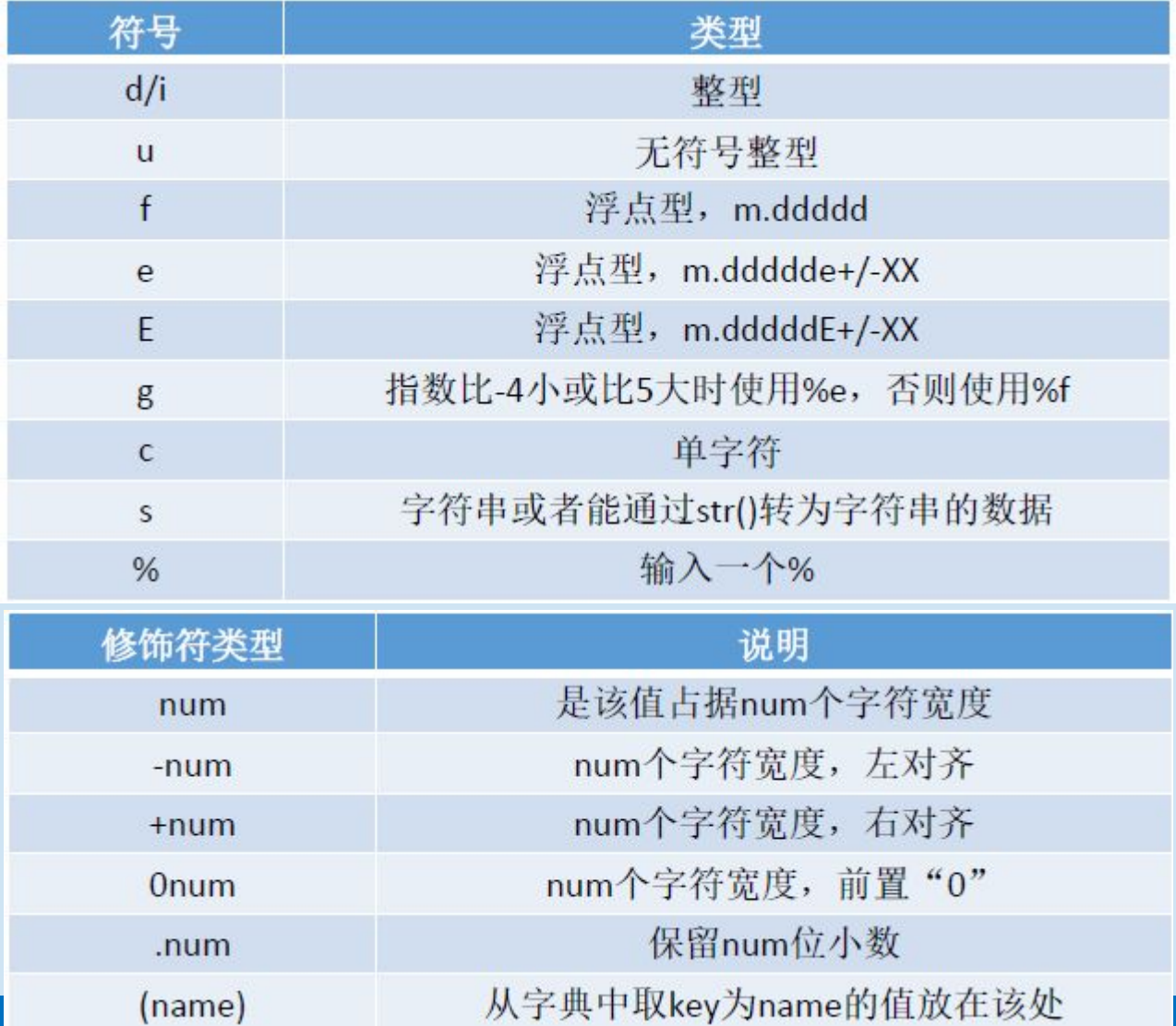

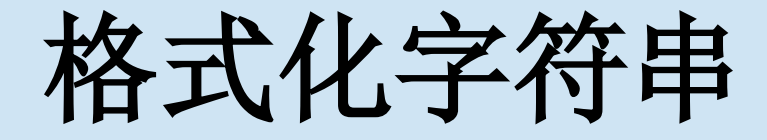

- **In [16]: price=55;item='banana'**
- **In [17]: "The %s costs %d cents" % (item, price)**
- **Out[17]: 'The banana costs 55 cents'**
- **In [19]: "The %(item)s costs %(cost)7.1f cents" % itemdict**
- **Out[19]: 'The banana costs 55.0 cents'**

文件

- open(name[,mode[,buffering]]) name参数表示需要打开的文件名称, mode是打开模式, open()函数的第三个参数用来控制文件的缓冲。
- w 以写方式打开
- r 以读方式打开
	- a 以追加模式打开 (从 EOF 开始, 必要时创建新文件) r+,w+,a+ 以读写模式打开
	- rb 以二进制读模式打开
	- wb 以二进制写模式打开 (参见 w )
	- ab 以二进制追加模式打开 (参见 a )
	- rb+,wb+,ab+ 以二进制读写模式打开

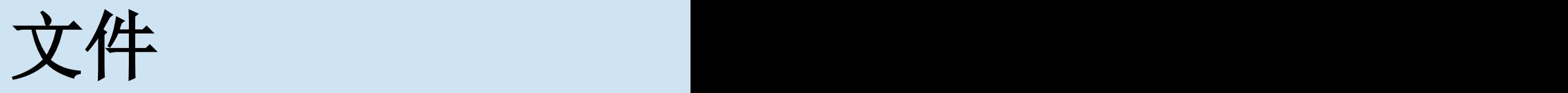

- **In [27]: f=open("D:\\test.txt", "w")**
- **In [28]: f.write("function write\n")**
- **>>>strList=["Hello\n", "World\n"]**
- **>>>f.writelines(strList)**
- **In [29]: f.close()**
- **In [30]: f=file("D:\\test.txt", "r")**
- • **...: f.readline()**
- **Out[30]: 'function write\n'**
- **In [31]: strList=f.readlines()**
- **In [32]: strList**
- **Out[31]: ['Hello\n', 'World\n']**

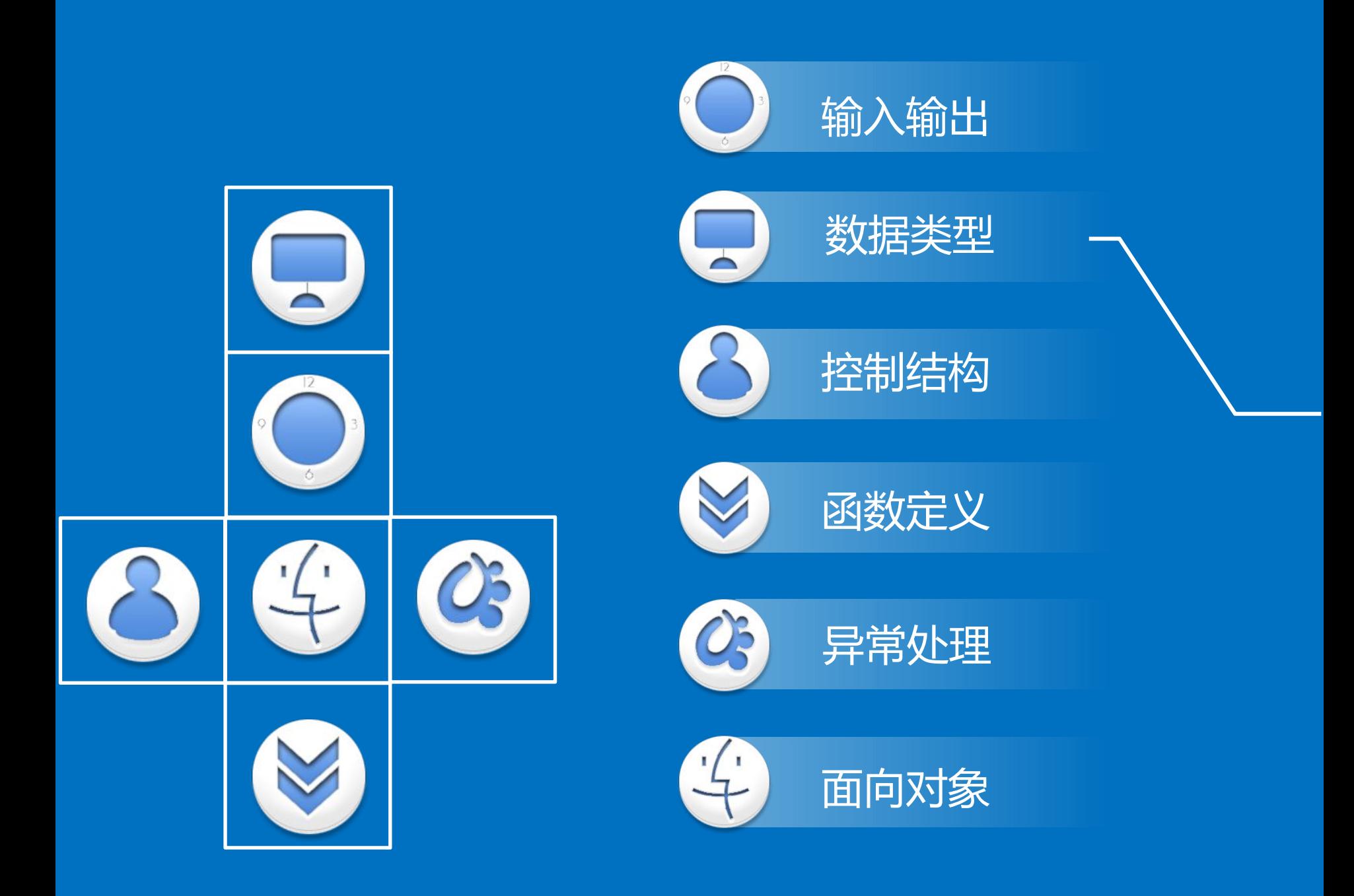

#### **Index 基本类型**

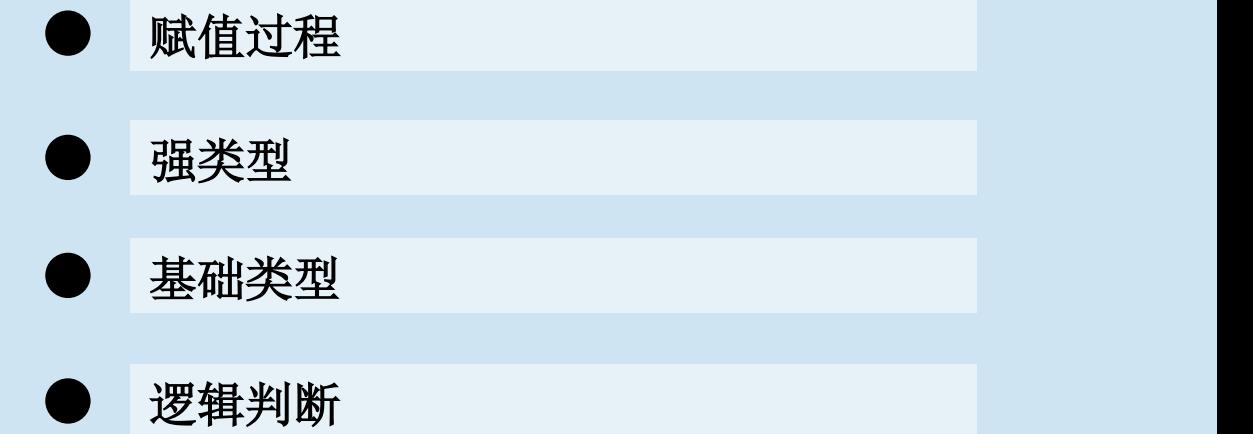

#### 赋值过程

- Python中的变量名以字母或下划线开始,大 小写敏感,可以是任意长度
- 给变量取一个有意义的名字是编程的良好 习惯,方便自己和他人阅读理解
- 当一个名字第一次被用于赋值符号(=)左 边时,一个python变量就被创建
- 赋值过程实际上是让变量保持实际数据的 一个引用,而不是持有数据本身,该思想 类似于C语言中的指针概念

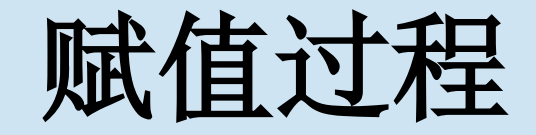

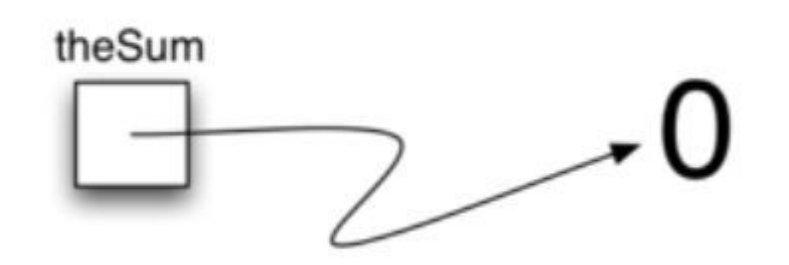

Figure 3: Variables Hold References to Data Objects

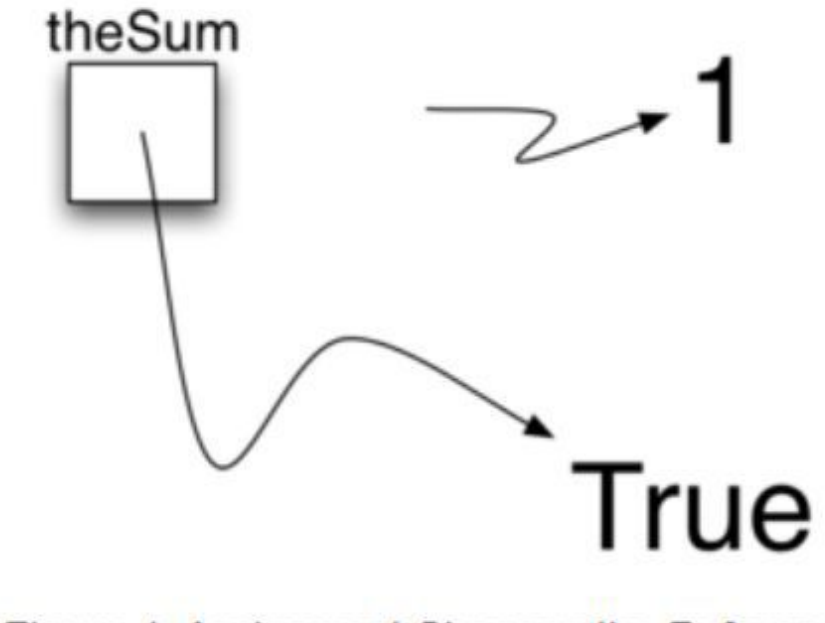

Figure 4: Assignment Changes the Reference

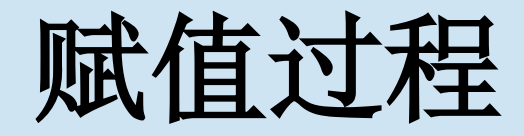

- **In [59]: theSum=0**
- • **...: >>> theSum**
- **Out[59]: 0**
- **In [60]: id(theSum)**
- **Out[60]: 38759504L**
- **In [61]: theSum=theSum+1**
- • **...: >>> theSum**
- **Out[61]: 1**
- **In [62]: id(theSum)**
- **Out[62]: 38759480L**
- **In [63]: theSum=True**
- • **...: >>> theSum**
- **Out[63]: True**
- **In [64]: id(theSum)**
- **Out[64]: 505971488L**

强类型的原因的

- 如果你认为**python**是一种非强类型的语言,那就 错了。
- 思考:**5+'5'=**?
- **VB**中?**JS**中?
- **In [66]: a=5**
- • **...: isinstance(a,float)**
- • **Out[66]: False**
- **In [67]: a=5**
	- • **...: isinstance(a,(float,int))**
- **Out[67]: True**

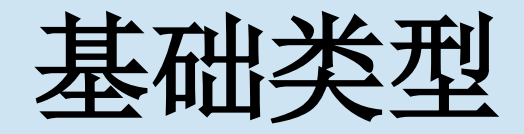

- 常见数据类型:
- Int
- Float
- 常见运算方式:
- $+$  ,  $-$  ,  $*$  ,  $/$  ,  $\%$
- 地板除//, 亦即floor(), 相反的是ceil()
- 乘方\*\*

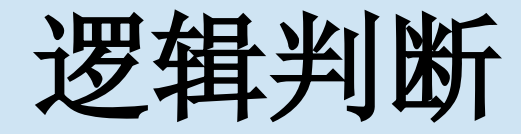

- 布尔型:
- True/False
- 逻辑操作符:
- and、 or、 not (特点: 只能是英文单词)

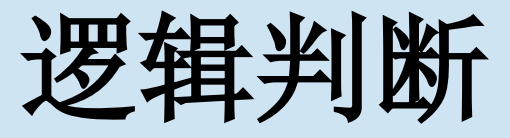

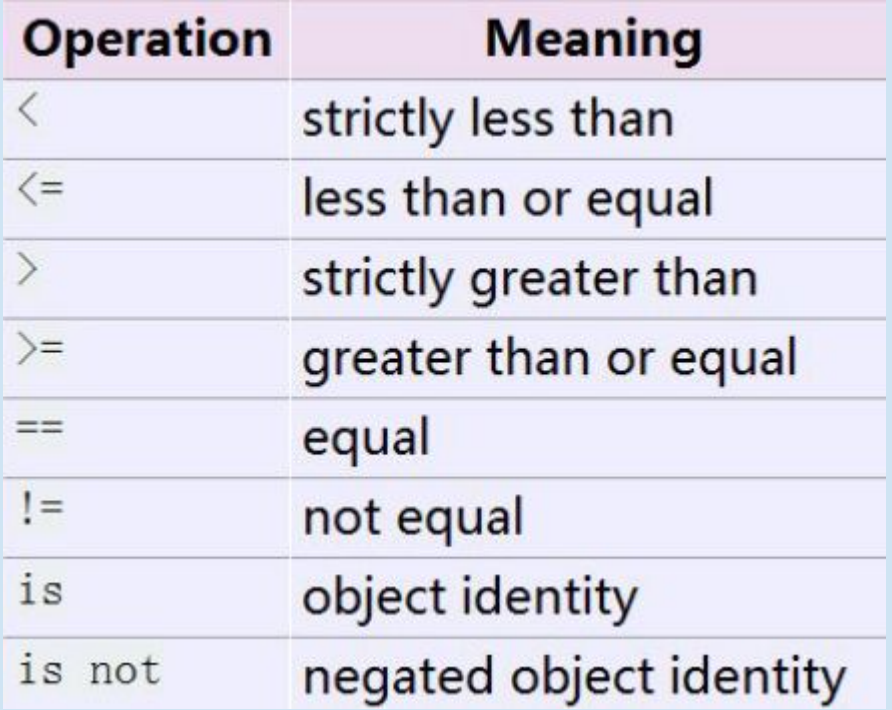

• 特别注意区分**==**和**is**

```
逻辑判断
```

```
•a=5;b=5
```

```
•In [51]: a is b
•Out[51]: True(注意!)
•In [52]: a == b
•Out[52]: True
•In [54]: c=5.0
•In [55]: a==c
•Out[55]: True
•In [56]: a is c
```
•**Out[56]: False**

# **Index 特殊结构**

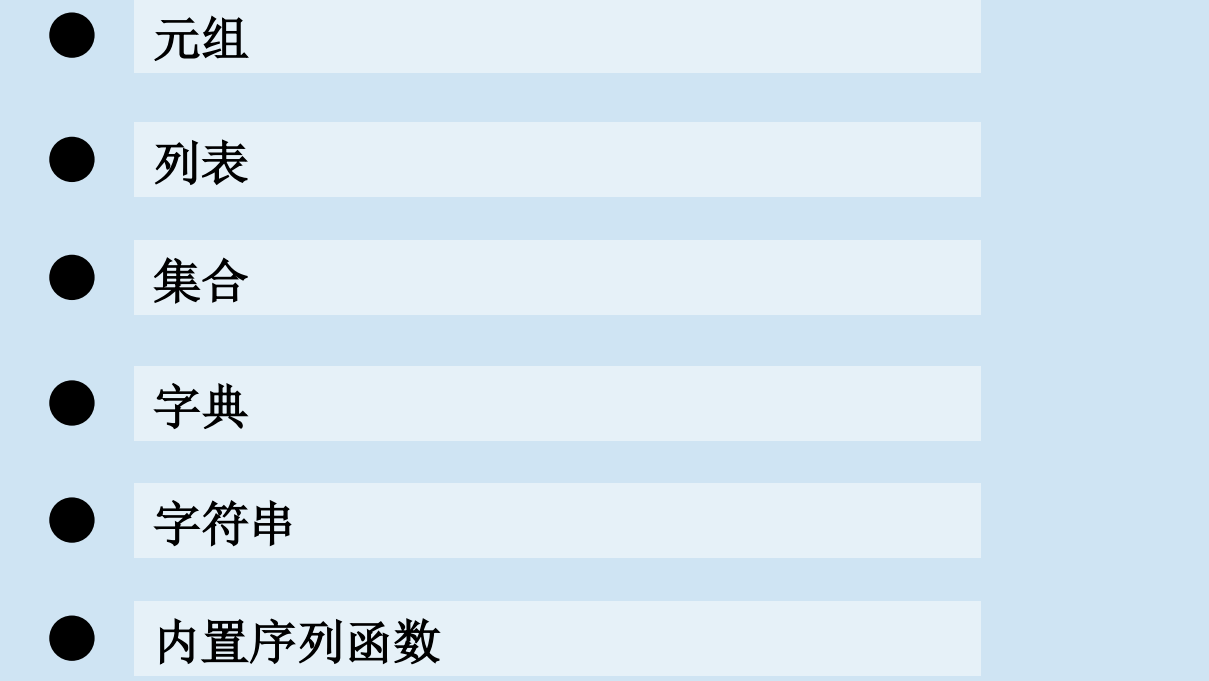

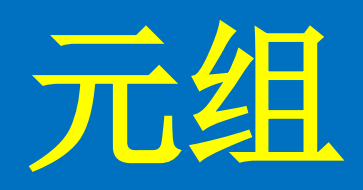
元组

- 回忆:C语言数组
- 元组是一维、定长、不可变的python对象序列。 注意,它是一种序列。
- **In [72]: tup = 4, 5, 6**
- • **...: tup**
- **Out[72]: (4, 5, 6)**
- **In [73]: nested\_tup = (4, 5, 6), (7, 8)**
- • **...: nested\_tup**
- **Out[73]: ((4, 5, 6), (7, 8))**

元组

- •你能想得到的转换方式都是允许的
- •**In [74]: tuple([4, 0, 2])**
- •**Out[74]: (4, 0, 2)**
- •**In [75]: tuple('string')** •**Out[75]: ('s', 't', 'r', 'i', 'n', 'g')** •**Python**哲学:关键字大都是转换函数。

元组

#### $\text{-tuple}(['foo', [1, 2], True])$  $\text{-tup}[2]$  = False

```
•tup[1].append(3)
猜猜可以不可以:
(4, None, 'foo') + (6, 0) + ('bar', )('foo', 'bar') * 4
```
元组

- •拆包:梦想不再是梦想
- •**In [76]: tup = 4, 5, (6, 7)**
- • **...: a, b, (c, d) = tup**
- **...: d**

•**Out[76]: 7**

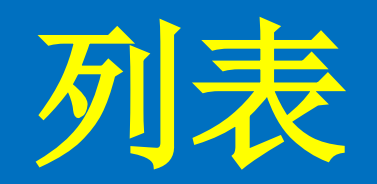

列表

- 回忆:C语言链表
- 列表list是0个或多个python数据对象引用的 有序容器,用"[]"或list函数构造

列表

- 列表是序列的,它支持许多操作。 这些操 作对于其他任何python序列都适用
- []:索引
- +:连接
- \*:重复
- in:某一项是否在序列中
- len():获取序列的长度
- [:]:切片操作

列表

- **In [77]: tup = ('foo', 'bar', 'baz')**
- $\bullet$  ...: **b** list = list(tup)
- $...: b$ **[ist[1] = 33**
- • **...: b\_list**
- **Out[77]: ['foo', 33 'baz']**

列表

- **In [81]: seq = [7, 2, 3, 7, 5, 6, 0, 1]**
- • **...: seq[1:5]**
- • **Out[81]: [2, 3, 7, 5]**
- **In [82]: seq[:5]**
- • **...: seq[3:]**
- • **Out[82]: [7, 5, 6, 0, 1]**
- 一种巧妙的倒序方法:
- **In [83]: seq[::-1]** (如果是**-2**)
- **Out[83]: [1, 0, 6, 5, 7, 3, 2, 7]**

列表

- 列表本身实现了许多方法,常用于构建数据结构,方法的 调用通过"."实现
- aList.append(item):在列表末尾添加一个新项
- aList.insert(i, item):在列表的某个位置插入一个项
- aList.pop(): 移除并返回列表的最后一项
- aList.pop(i):移除并返回列表的第i项
- aList.sort():对列表进行排序
- aList.reverse():反转列表
- aList.index(item): 返回列表中第一个等于item项的索引
- aList.count(item): 返回列表中有多少项的值等于item
- aList.remove(item):删除列表中第一个值等于item的项

列表

- **In[77]:b\_list=['foo', 'peekaboo', 'baz']**
- **In [78]: b\_list.append('dwarf')**
- • **...: b\_list**
- **Out[78]: ['foo', 'peekaboo', 'baz', 'dwarf']**
- **In [79]: b\_list.insert(1, 'red')**
- • **...: b\_list**
- **Out[79]: ['foo', 'red', 'peekaboo', 'baz', 'dwarf']**
- **In [80]: 'dwarf' in b\_list**
- **Out[80]: True**

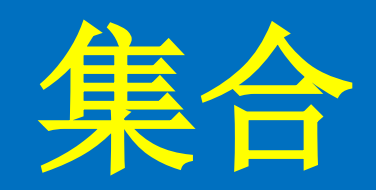

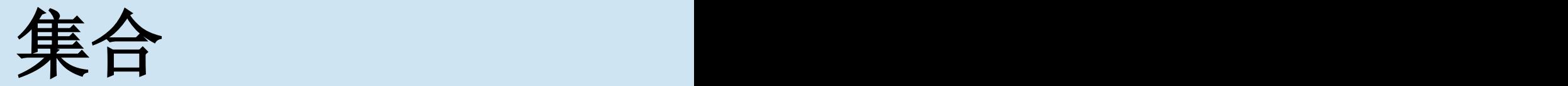

- 回忆:高中集合
- 理发师悖论,罗素悖论
- 集合是不允许重复记录,并且用大括号括 起来的无序集。

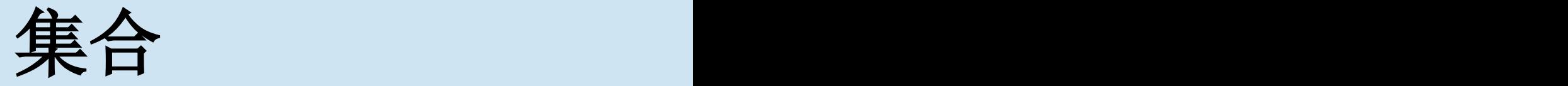

- $In[99]$ : set $([2, 2, 2, 1, 3, 3])$
- Out $[99]$ :  $\{1, 2, 3\}$

- $\ln[101]$ : {1,2,3}=={3,2,2,1}
- Out[101]: True

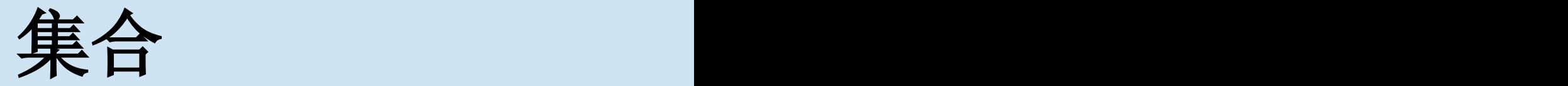

- 集合操作
- in:判断一个元素是否在集合内
- 1: 返回两个集合的并集
- &:返回两个集合的交集
- -:返回差集
- <=:判断第二个集合是否为第一个集合的 超集

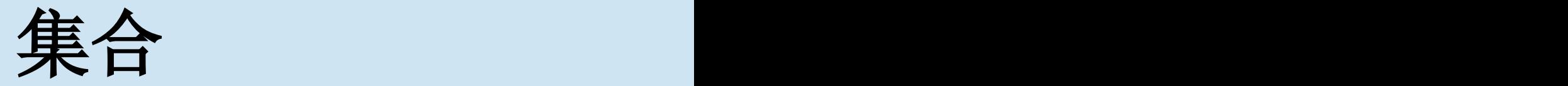

- 集合运算
- union(otherset):同"|"操作
- intersection(otherset):同"&"操作
- difference(otherset): 同"-"操作
- insubset(otherset):同"<="操作
- add(item): 添加一个项
- remove(item):移除一个项
- pop():任意移除一个元素
- clear():清空所有元素

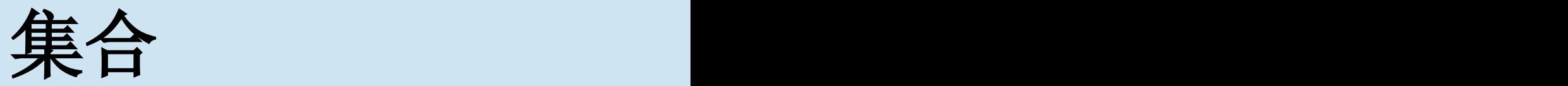

- In  $[103]$ : a =  $\{1, 2, 3, 4, 5\}$ ; b =  $\{3, 4, 5, 6, 7, 8\}$
- **In [104]: a|b**
- **Out[104]: {1, 2, 3, 4, 5, 6, 7, 8}**
- **In [105]: a&b**
- **Out[105]: {3, 4, 5}**
- **In [106]: a-b**
- **Out[106]: {1, 2}**
- **In [107]: a^b**
- **Out[107]: {1, 2, 6, 7, 8}**
- **In [108]: a.union(b)**
- **Out[108]: {1, 2, 3, 4, 5, 6, 7, 8}**

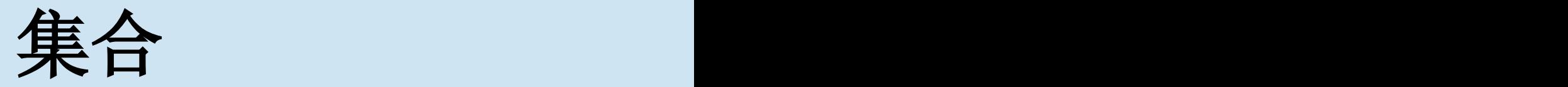

- 可变性
- **In [113]: a.add(4)**
- **In [114]: a**
- **Out[114]: {1, 2, 3, 4, 5}**
- **In [115]: a.remove(4)**
- **In [116]: a**
- **Out[116]: {1, 2, 3, 5}**

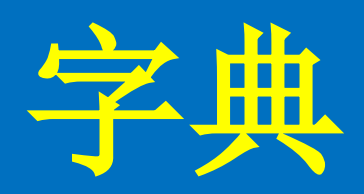

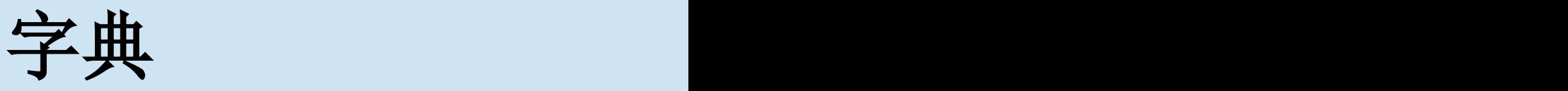

- 字典dict是key-value键值对的容器,又叫哈 希映射(hash map)或相连数组 (associative array)
- 字典用大括号括起来,每对元素为key:value
- 可以通过键来访问字典中的值,也可以添 加一个新的键值对

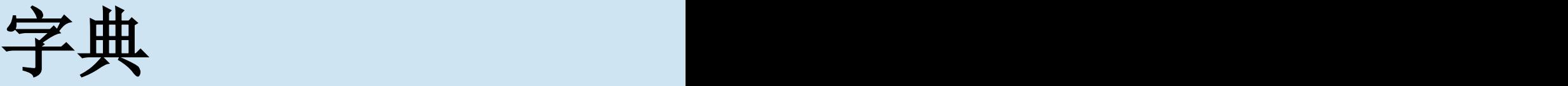

- In [119]: empty  $dict = \{\}$
- • **...: d1 = {'a' : 'some value', 'b' : [1, 2, 3, 4]}**
- **...: d1[7] = 'an integer'**
- **In [120]: d1**
- **Out[120]: {7: 'an integer', 'a': 'some value', 'b': [1, 2, 3, 4]}**
- **In [121]: 'an integer' in d1**
- **Out[121]: False**
- **In [122]: 'b' in d1**
- **Out[122]: True**

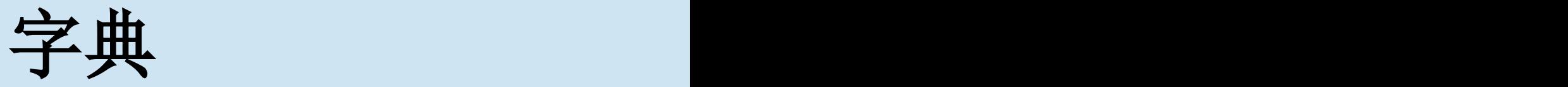

- 几乎包含所有**list**的方法,同时带有一些新 增的方法:
- keys():返回一个list,包含所有键
- values():返回一个list,包含所有值
- items():返回一个list,包含所有键值对
- get(k):返回键为k的值,如果不存在,返回 None
- get(k, alt):返回键为k的值,如果不存在, 返回alt

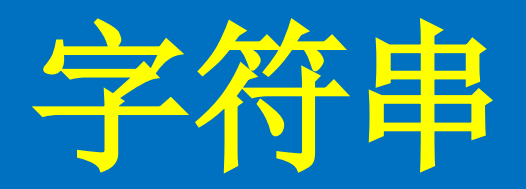

字符串

- 字符串string是0个或者多个字符的序列容器
- 使用引号包围,可以是单引号,也可以是双引号, 它是不可变的,多行需要三重引号。
- **In [132]: c = """**
- • **...: This is a longer string that**
- **...: spans multiple lines**

```
• ...: """
```
- **In [133]: c**
- **Out[133]: '\nThis is a longer string that\nspans multiple lines\n'**

字符串

- 字符串也有属于自己的方法
- aStr.center(w):返回一个字符串,w长度,原字符串居中
- aStr.count(item):返回原字符串中出现item的次数
- aStr.ljust(w): 返回一个字符串, w长度, 原字符串居左
- aStr.rjust(w):返回一个字符串,w长度,原字符串居右
- aStr.lower():返回一个字符串,全部小写
- aStr.upper():返回一个字符串,全部大写
- aStr.find(item):查询item,返回第一个匹配的索引位置
- aStr.split(schar):以schar为分隔符,将原字符串分割,返回一 个列表
- 思考:  $aStr.replace(old, new[, count])$

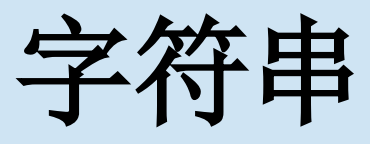

- **In [134]: a = 'this is a string'**
- • **...: b = a.replace('string', 'longer string')**
- **...: b**
- **Out[134]: 'this is a longer string'**
- **In [139]: a.split('i')**
- **Out[139]: ['th', 's ', 's a str', 'ng']**
- **In [140]: a.split('is')**
- **Out[140]: ['th', ' ', ' a string']**
- 思考:**a[3]='s'**

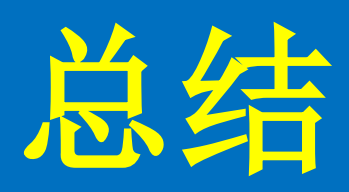

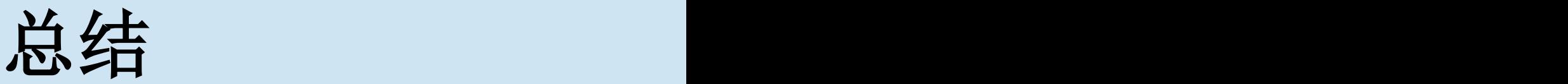

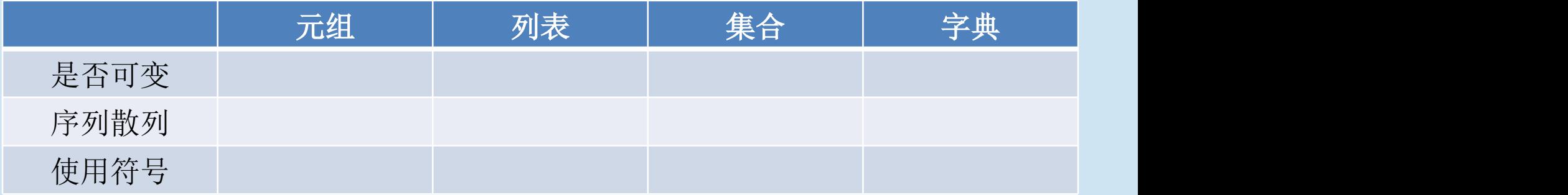

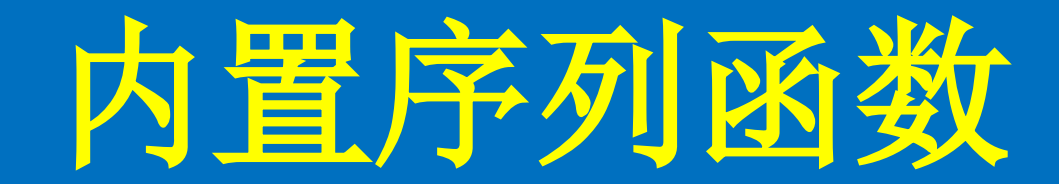

- Enumerate用于跟踪当前序列的索引,产生的 结果可以转化为字典。
- **In [174]: some\_list = ['foo', 'bar', 'baz']**
- • **...: mapping = dict(enumerate(some\_list))**
- • **In [175]: mapping**
- **Out[175]: {0: 'foo', 1: 'bar', 2: 'baz'}**

- Sorted可以将任何序列返回为一个有序列表
- $ln[177]$ : sorted([7, 1, 2, 6, 0, 3, 2])
- Out[178]: [0, 1, 2, 2, 3, 6, 7]
- 下面这是干什么:
- **In [177]: sorted(set('this is just some string'))**
- **Out[177]: [' ', 'e', 'g', 'h', 'i', 'j', 'm', 'n', 'o', 'r', 's', 't', 'u']**

- Zip用于将多个序列进行配对,生成元组的列表。也可以进行 拆分基友配对。
- **In [179]: seq1 = ['foo', 'bar', 'baz']**
- • **...: seq2 = ['one', 'two', 'three']**
- **...: zip(seq1, seq2)**
- **...:**
- **Out[179]: [('foo', 'one'), ('bar', 'two'), ('baz', 'three')]**
- **In [181]: pitchers = [('Nolan', 'Ryan'), ('Roger', 'Clemens'),**
- • **...: ('Schilling', 'Curt')]**
- **...: first\_names, last\_names = zip(\*pitchers)**
- • **...: first\_names**
- **Out[181]: ('Nolan', 'Roger', 'Schilling')**

- Reversed用于逆序序列中的元素:
- **In [182]: list(reversed(range(10)))**
- **Out[182]: [9, 8, 7, 6, 5, 4, 3, 2, 1, 0]**

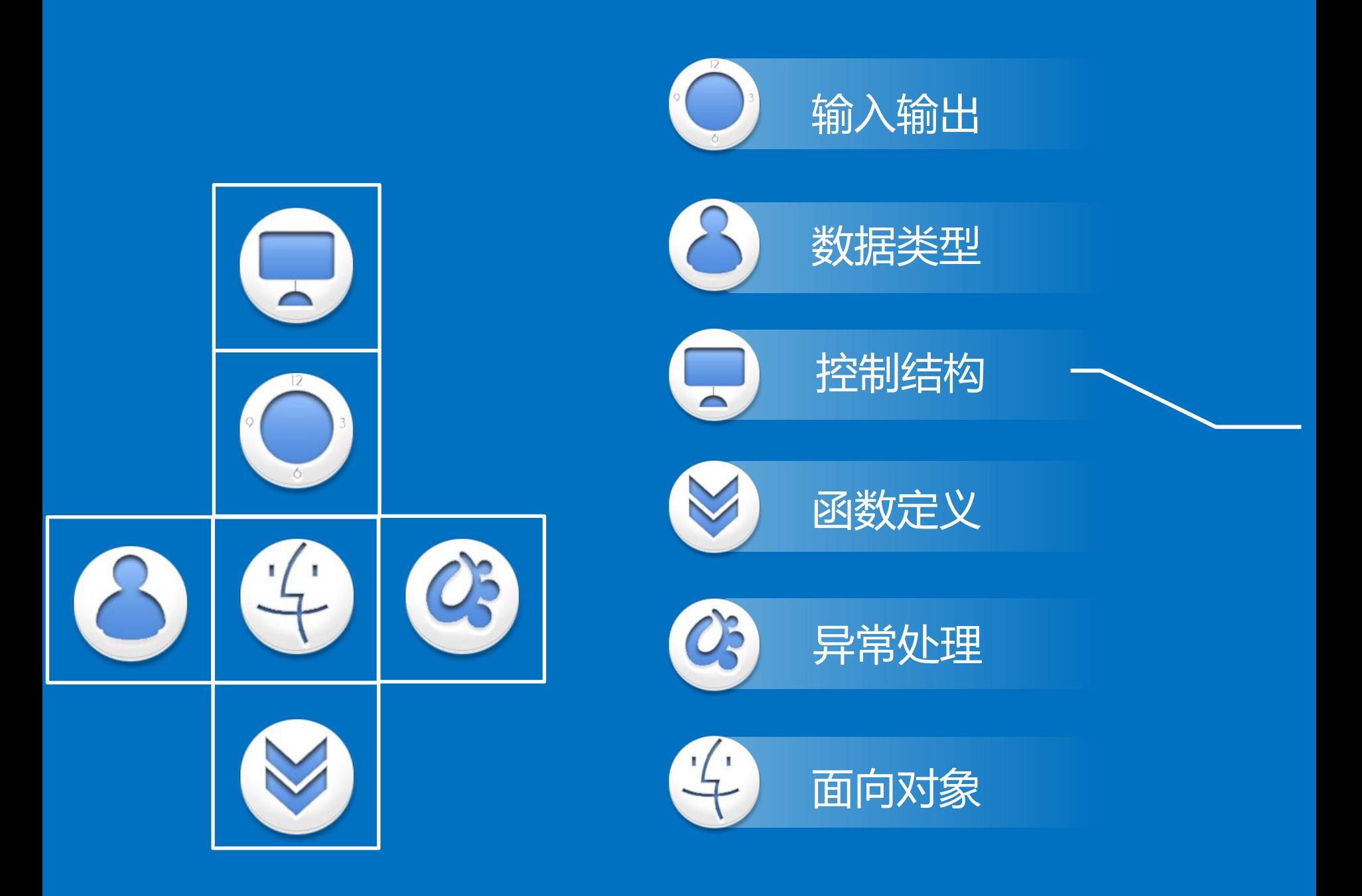

# **Index 控制结构**

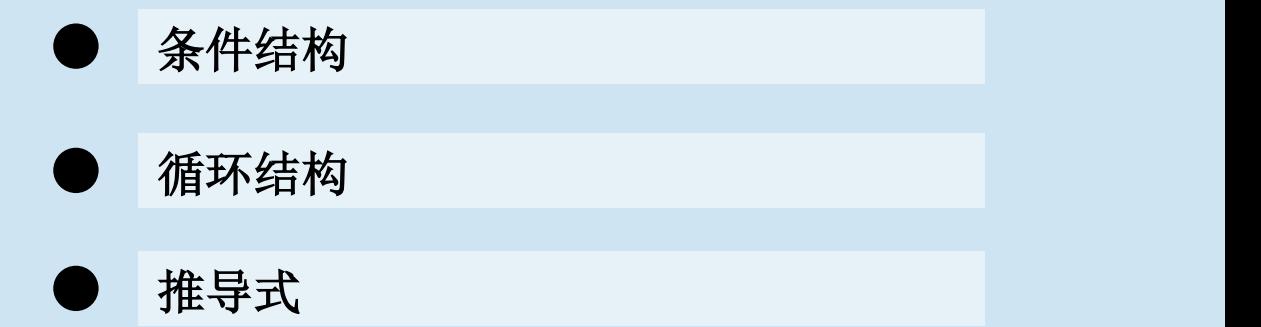

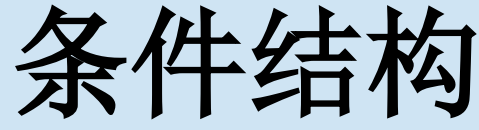

- 回忆:**C**语言的**if**和**else if**
- **In [143]: score = 33**
- **In [145]: if score >= 90:**
- • **...: print('A')**
- **...: elif score >=80:**
- **...: print('B')**
- **...: elif score >= 70:**
- **...: print('C')**
- **...: elif score >= 60:**
- **...: print('D')**
- **...: else:**
- **...: print('F')**
- Production of the second service
- **F**
- 注意缩进即可
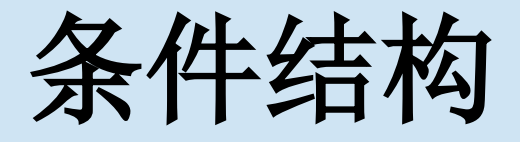

- Python中没有switch-case结构
- Python中的三目操作符
- X if C else Y等价于C语言中的 C ? X : Y, 更符 合外国人的语言习惯。
- $x = 3$  if 4>=3 else 4
- $x = -1$
- Out[148]: 3

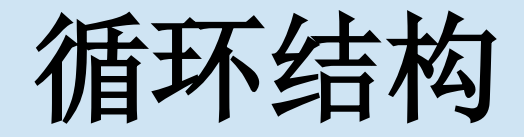

- 回忆:  $C$ 语言for(int  $i = 0$ ;  $i < n$ ;  $i++$ )
- for语句用于遍历一个可迭代对象的成员, 如列表、字符串等
- for语句结构如下,要强制自己使用!
- for item in collection:
- 具体到C语言的形式为: for i in range(n)
- While,continue,break用法和C语言一样

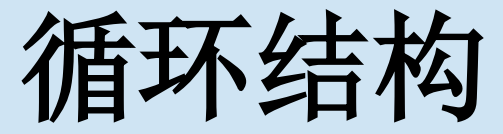

- range()用于产生一组间隔平均的整数
- xrange()有同样的功能,只是不预先产生所有的值, 用于数值巨大的时候。
- For远远不止于C中的for
- **In [146]: wordlist = ['cat','dog','rabbit']**
- • **...: letterlist = []**
- **...: for aword in wordlist:**
- • **...: for aletter in aword:**
- • **...: letterlist.append(aletter)**
- • **...: letterlist**
- **Out[146]: ['c', 'a', 't', 'd', 'o', 'g', 'r', 'a', 'b', 'b', 'i', 't']**

### 推导式

- 也叫解析式,为了方便地构建列表、字典等,将条件与表 达式浓缩到一句话中。
- 列表推导式: [表达式 + for语句 +( if语句)]
- 将满足条件的值用于计算表达式后得到的值加入到列表中
- **In [149]: strings = ['a', 'as', 'bat', 'car', 'dove', 'python']**
- • **...: [x.upper() for x in strings if len(x) > 2]**
- • **Out[149]: ['BAT', 'CAR', 'DOVE', 'PYTHON']**
- **In [150]: unique\_lengths = {len(x) for x in strings}**
- • **...: unique\_lengths**
- **Out[150]: {1, 2, 3, 4, 6}**

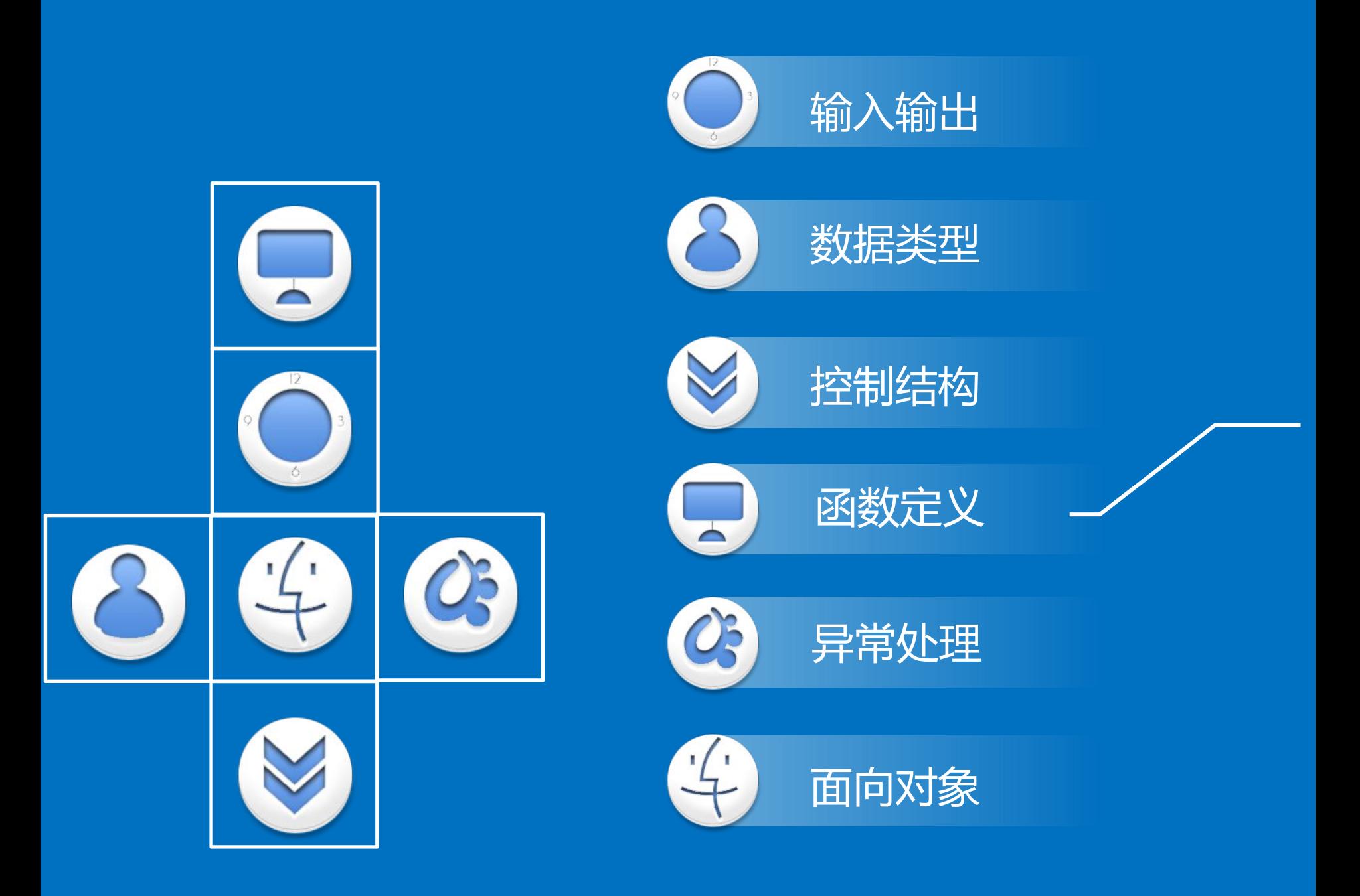

# **Index 函数定义**

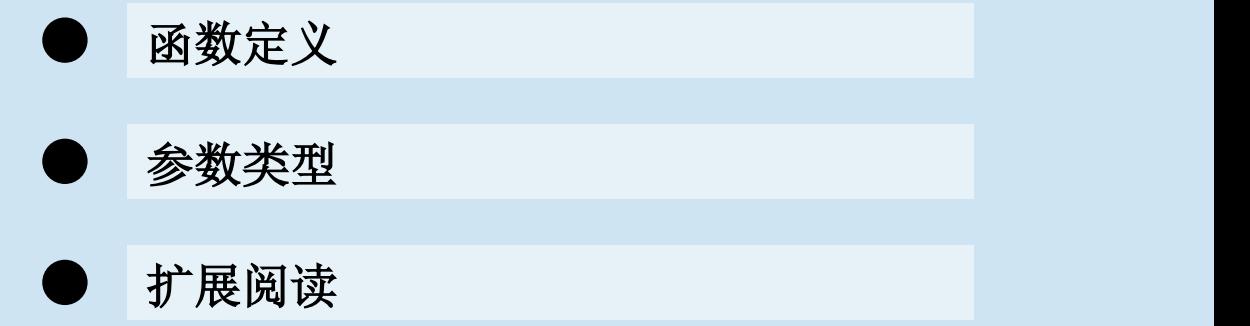

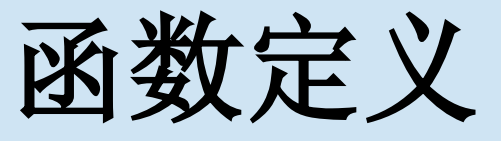

- Python的函数定义需要"def"关键字,一个 函数名,一组参数,一个函数体,并可能 显式返回值
- def function(para1, para2, ...):

…

return …

• 一旦return,则跳出该函数体,后面的语句 将不再执行

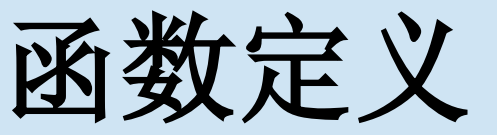

- **In [151]: def my\_function(x, y, z=1.5):**
- $\dots$  if  $z > 1$ :
- $\dots$ : return  $z * (x + y)$
- • **...: else:**
- **...: return z / (x + y)** • **...:**
- **In [152]: my\_function(5, 6, z=0.7)**
- **Out[152]: 0.06363636363636363**
- **In [153]: my\_function(3.14, 7, 3.5)**
- **Out[153]: 35.49**

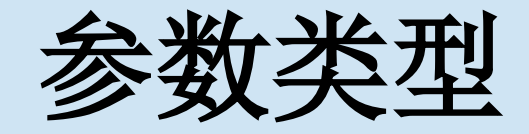

- 大家是否见过func(\*args, \*\*kwargs)这样的函 数定义,这个\*和\*\*让人有点费解。
- 为了方便大家今后查询手册,查询文档, 需要介绍python中函数参数的类型。
- 首先,可选参数
- def funcC(a, b=0): print a print b

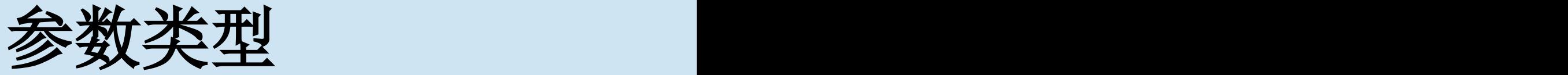

- 其次,可变数量参数:
- **In [158]: def funcD(a, b, \*c):**
- • **...: print (a)**
- **...: print (b)**
- **...: print ("length of c is: %d " % len(c))**
- • **...: print (c)**
- **In [159]: funcD(1, 2, 3, 4, 5, 6)**
- **1**
- **2**
- **length of c is: 4**
- **(3, 4, 5, 6)**

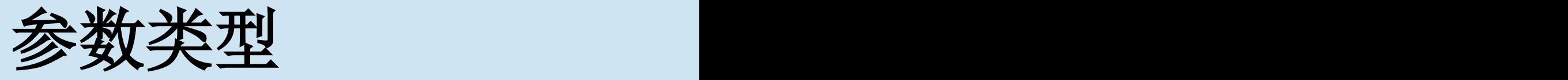

- 再次,位置参数和关键字参数:
- **In [161]: def funcE(a, b, c):**
- • **...: print (a)**
- **...: print (b)**
- **...: print (c)**
- **In [162]: funcE(100, 99, 98)**
- **100**
- **99**
- **98**
- **In [163]: funcE(100, c=98, b=99)**
- **100**
- **99**
- **98**

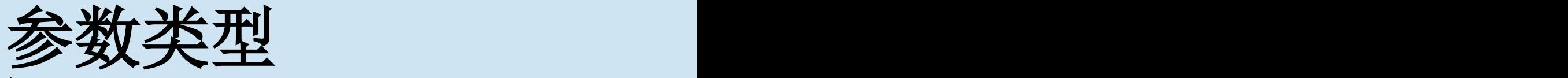

- 最后,\*\*的含义
- **In [165]: def funcF(a, \*\*b):**
- • **...: print (a)**
	- **...: for x in b:**
	- ...:  $print(x + ": " + str(b[x]))$
- **In [166]: funcF(100, c='hello', b=200)**
- **100**
- **c: hello**
- **b: 200**

## 扩展阅读

- 你可能永远不会用到下面的东西,但是不 妨碍你了解他们。
- Lambda函数, 闭包, currying, 生成器
- 生成器, itertools

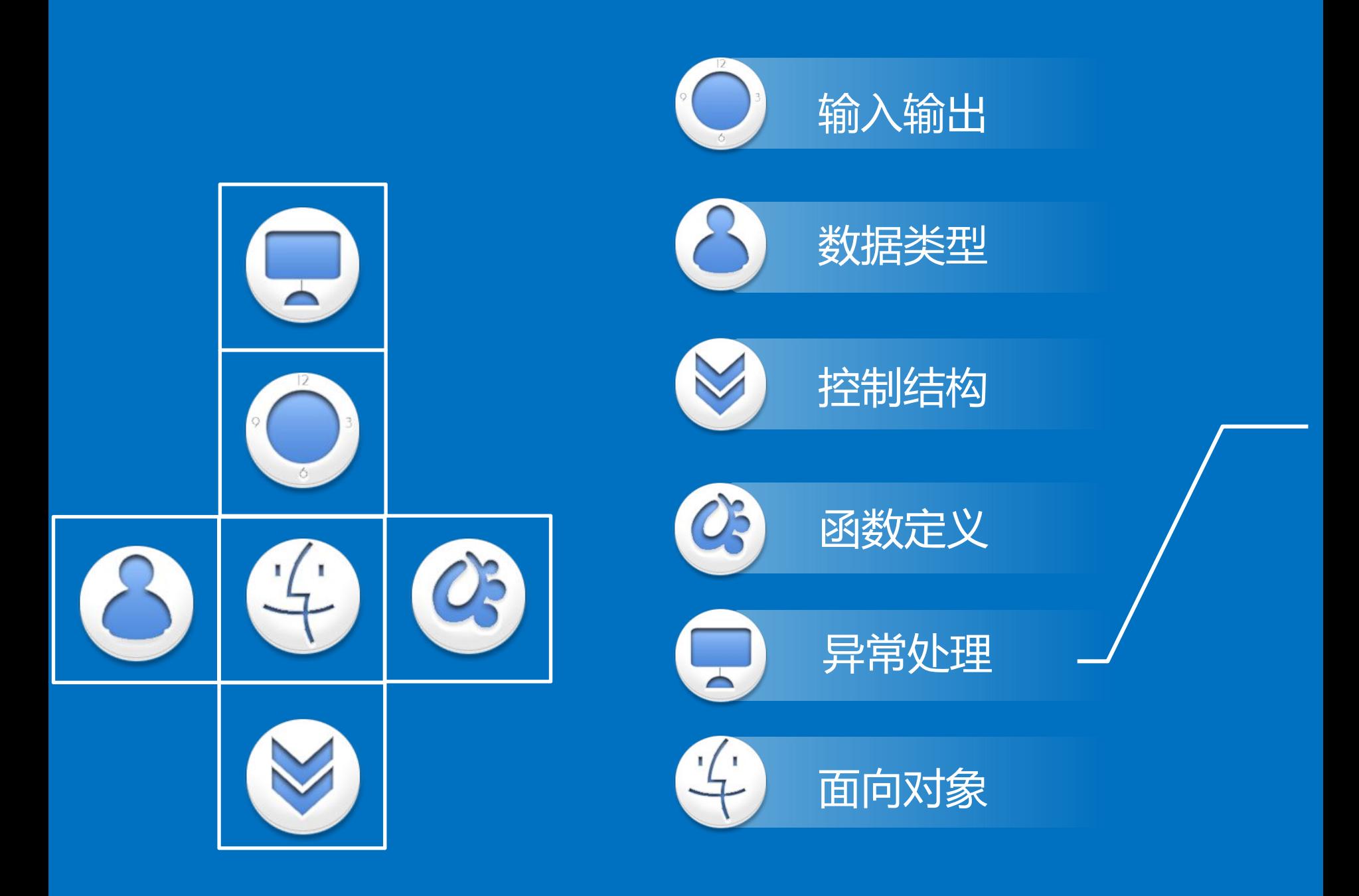

# **Index 异常处理**

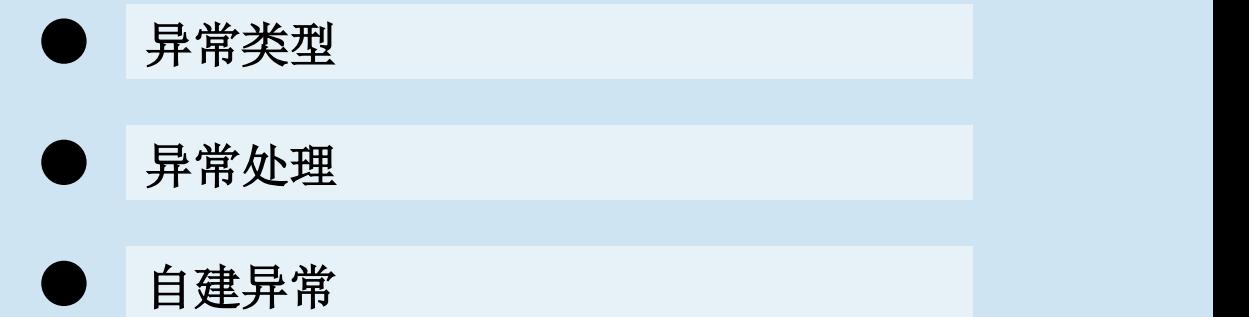

#### 异常类

• 1、NameError: 尝试访问一个未申明的变量 >>> v

2、ZeroDivisionError:除数为0  $\gg$   $\gamma$  = 1/0

3、SyntaxError:语法错误 >>> int int

4、IndexError:索引超出范围  $\gg$  List = [2] >>> List[3]

5、KeyError: 字典关键字不存在 >>> Dic = {'1':'yes', '2':'no'} >>> Dic['3']

## 异常类型

- 6、IOError:输入输出错误  $\gg$  f = open('abc')
- 7、AttributeError:访问未知对象属性 >>> dict1.reverse()
- 8、ValueError: 数值错误  $\gg$  int('d') ValueError: invalid literal for int() with base 10: 'd'
- 9、TypeError:类型错误 >>> iStr = '22' >>> iVal = 22 >>> obj = iStr + iVal;
- 10、AssertionError: 断言错误  $\gg$  assert  $1! = 1$

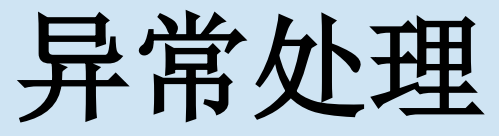

•使用try-except语句,我们可以对异常进行处理 •语句结构:

•try:

# 可能产生异常的语句

except:

# 当异常发生时执行的语句

else:

#try成功时候执行

finally:

#无论如何都执行

## 异常处理

- $f = open(path, 'w')$
- try:
- write\_to\_file(f)
- except:
- print 'Failed'
- else:
- print 'Succeeded'
- finally:
- f.close()

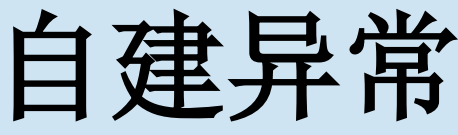

- 可以使用raise语句自己抛出异常
- class ResultError(IOError): pass
- if score>90:
- raise ResultError('Can\'t be that good!')
- else:
- print(score)
- ---------------------------------------------------------------------------
- ResultError Traceback (most recent call last)
- <ipython-input-173-951814d5b258> in <module>()
- 1 if score>90:
- ----> 2 raise ResultError('Can\'t be that good!')
- 3 else:
- 4 print(score)
- ResultError: Can't be that good!

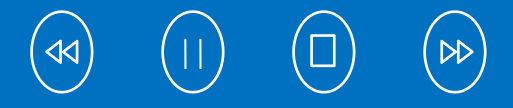

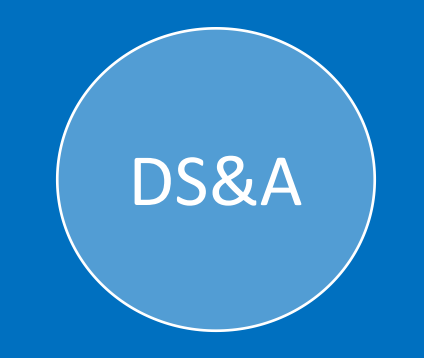

#### **Thank You**

designed by Sun